*Universidad del Bío-Bío. Sistema de Bibliotecas – Chile* 

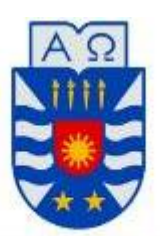

#### **UNIVERSIDAD DEL BÍO-BÍO** FACULTAD DE INGENIERÍA DEPTO. INGENIERÍA ELÉCTRICA Y ELECTRÓNICA

# IMPLEMENTACIÓN DE UN FILTRO ACTIVO BASADO EN UN CONVERTIDOR FUENTE DE CORRIENTE TRIFÁSICO

Benjamín Enrique Larenas Molina

SEMINARIO DE TÍTULO CARRERA INGENÍERIA EJECUCÍON ELECTRÓNICA

> CONCEPCIÓN – CHILE 2017

*Universidad del Bío-Bío. Sistema de Bibliotecas – Chile* 

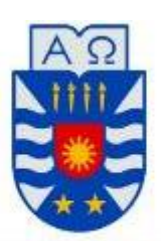

#### UNIVERSIDAD DEL BÍO-BÍO FACULTAD DE INGENIERÍA DEPTO. INGENIERÍA ELÉCTRICA Y ELECTRÓNICA

# IMPLEMENTACIÓN DE UN FILTRO ACTIVO BASADO EN UN CONVERTIDOR FUENTE DE CORRIENTE TRIFÁSICO

Benjamín Enrique Larenas Molina

Profesor Guía: Dr. Sc Pedro Melín Coloma Profesor Co-Guia: Dr. Jaime Rohten Dr. Javier Riedemann

> CONCEPCIÓN – CHILE 2017

# <span id="page-2-0"></span>**Resumen**

El desarrollo industrial ha aumentado significativamente en los últimos años, debido a que las empresas están invirtiendo en tecnologías basadas en electrónica de potencia para mejorar sus procesos productivos, el problema es que muchas veces se conectan cargas sin realizar un estudio y análisis del impacto hacia la red eléctrica, provocando graves problemas en la calidad de suministro eléctrico, algunas de estas perturbaciones en la red, son los armónicos de corriente, generadas por cargas no lineales. Por otro lado, el aumento en la demanda extra de potencia reactiva absorbida o generada por cargas lineales, conlleva que circule corriente extra en los conductores eléctricos, que no es convertida en trabajo efectivo.

Los dos fenómenos mencionados, provocan pérdidas en los conductores eléctricos, transformadores, máquinas eléctricas y disminuyen el factor de potencia. La responsabilidad respecto a la calidad de suministro eléctrico es compartida entre los que suministran electricidad y los usuarios, es así, que el STATCOM (Static Synchronous Compensator) es un equipo que soluciona problemas de calidad de suministro eléctrico, específicamente inyecta o absorbe reactivos.

En este trabajo de seminario se describe la implementación de un filtro activo paralelo trifásico, basado en un convertidor fuente de corriente. Este equipo funciona como STATCOM y puede ser monitoreado a través de un computador conectado a la plataforma digital, donde se obtienen resultados experimentales con carga..

*A mis padres Claudio y Adriana* 

*Y mi novia Darlyng Forcael.* 

# <span id="page-4-0"></span>**Agradecimientos**

Llegar a esta instancia, fue posible gracias a mis padres, Adriana y Claudio, los cuales siempre me apoyaron e incentivaron a estudiar una carrera profesional para lograr ser alguien en la vida.

También, doy gracias a los que siempre estuvieron conmigo, especialmente mi novia Darlyng Forcael, quien fue un apoyo fundamental en mi pregrado, mis suegros ,cuñadas y sus maridos y familiares, quienes siempre tuvieron una palabra de aliento para mí.

A mis compañeros de carrera, los tíos de pañol, compañeros que integran el LACE, especialmente Jeovanny, quien con las conversaciones que teníamos logramos el desafío.

A mi profesor tutor, quien confió en mí para ser parte de este equipo.

Y por sobre todos, gracias Dios por alumbrar mi vida, en la adversidad tu estuviste. Mi estandarte de vida: "Todo lo puedo en Cristo que me fortalece".

Este Seminario de Título fue financiado mediante el Proyecto CONICYT/FONDECYT/11140759. Se reconoce también el apoyo técnico prestado por el Laboratorio de Acondicionamiento y Conversión de Energía.

# <span id="page-5-0"></span>Índice

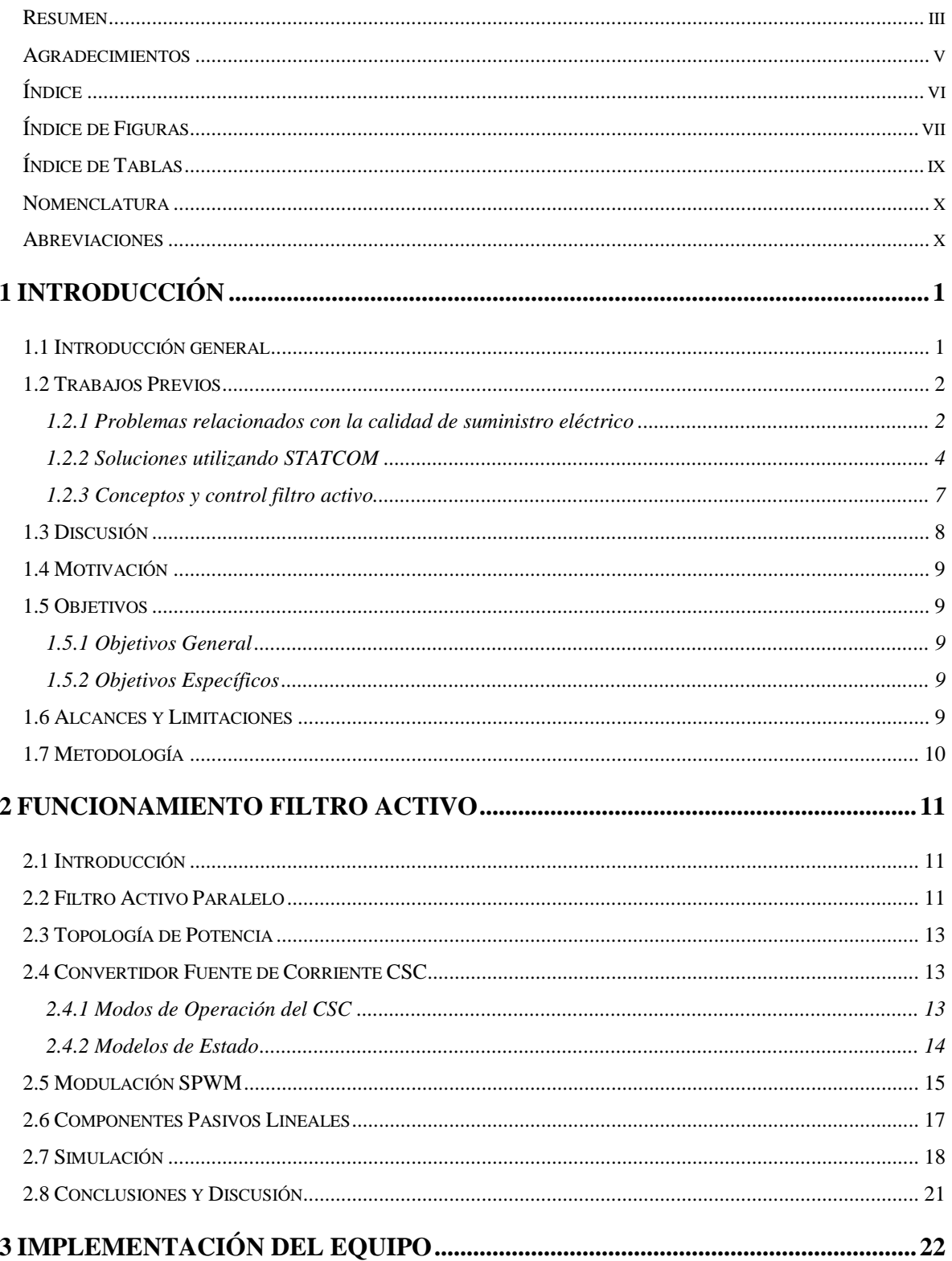

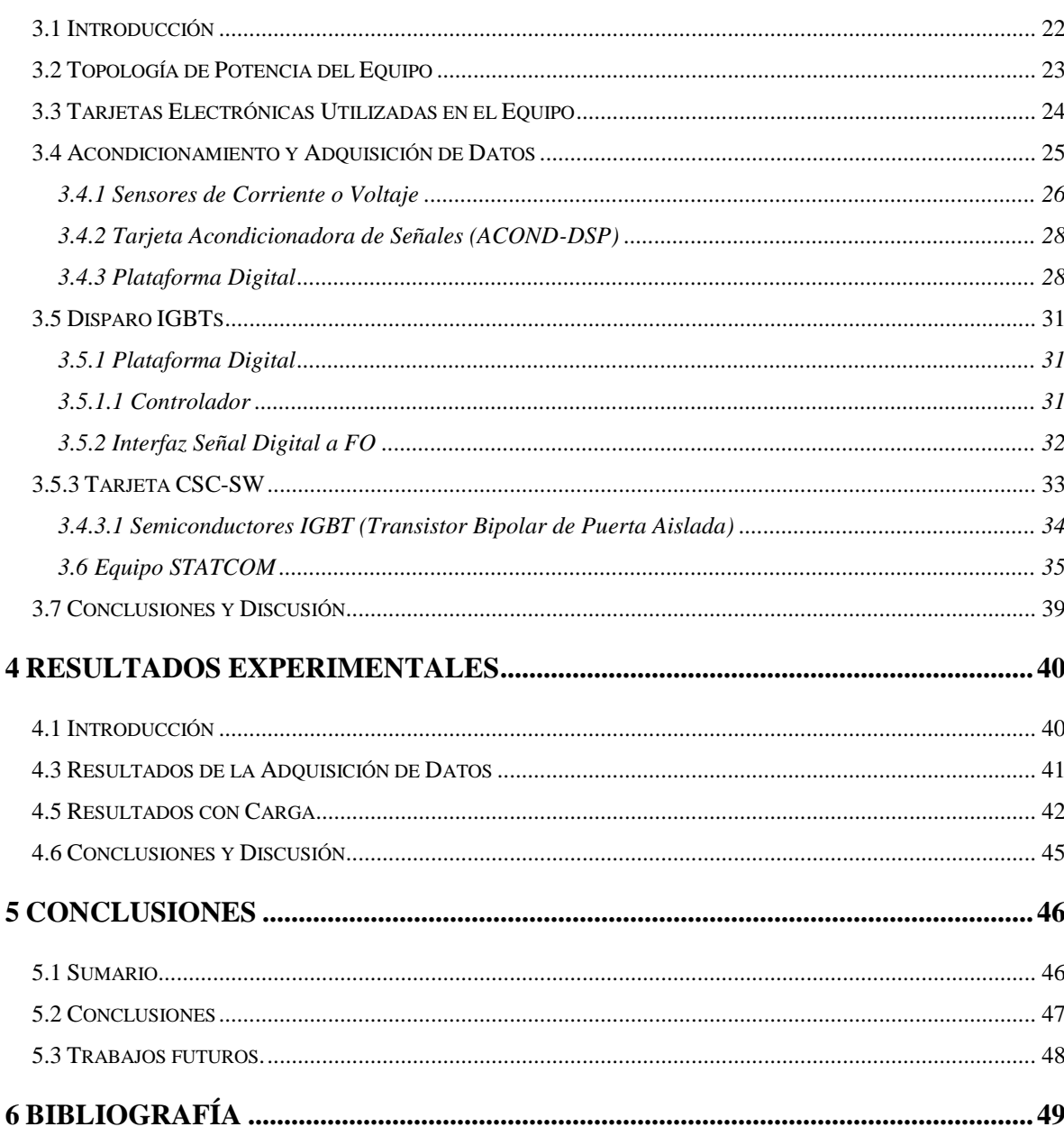

# <span id="page-6-0"></span>Índice de Figuras

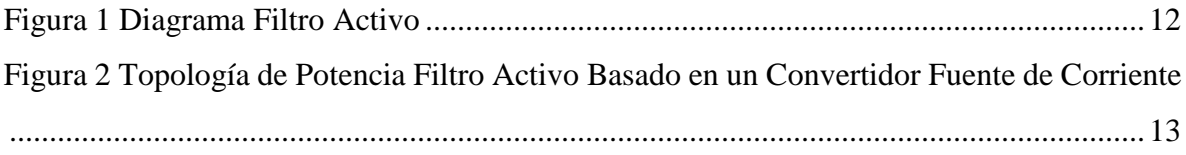

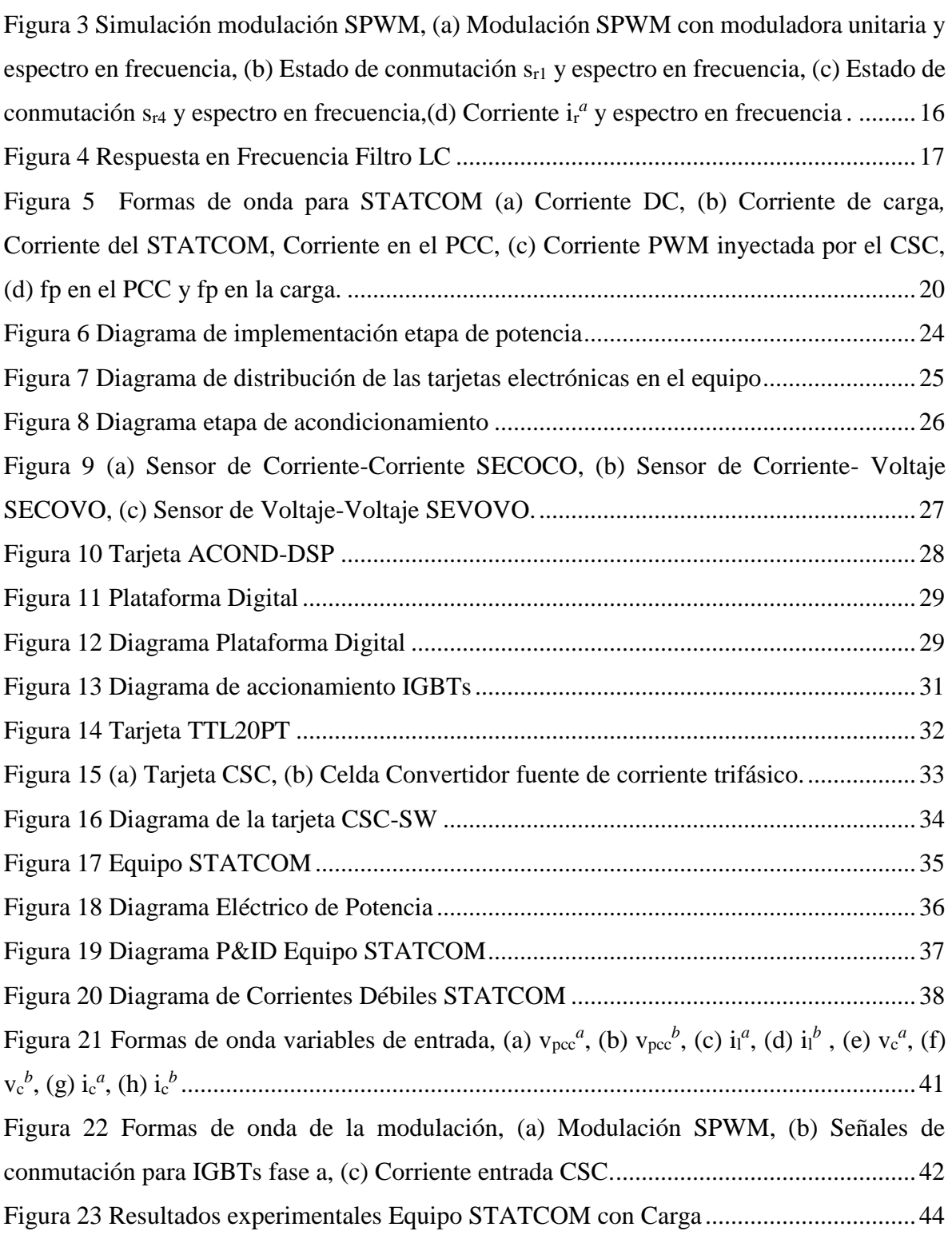

# <span id="page-8-0"></span>**Índice de Tablas**

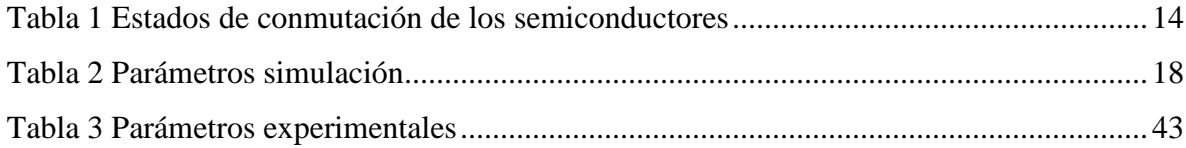

# <span id="page-9-0"></span>**Nomenclatura**

#### **Vectores**

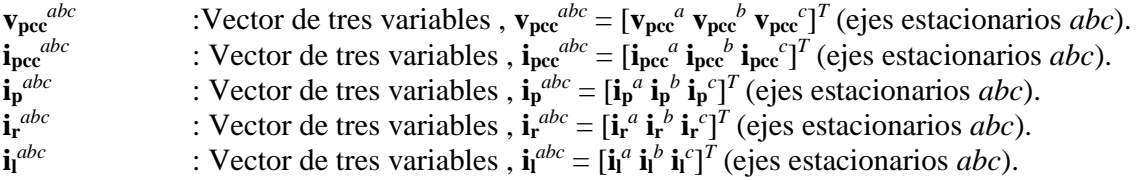

#### **Escalares**

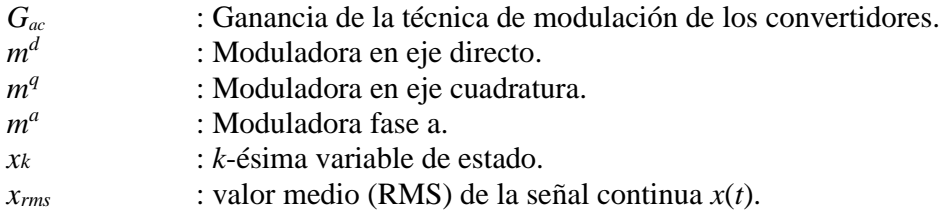

# <span id="page-9-1"></span>**Abreviaciones**

### **Mayúsculas**

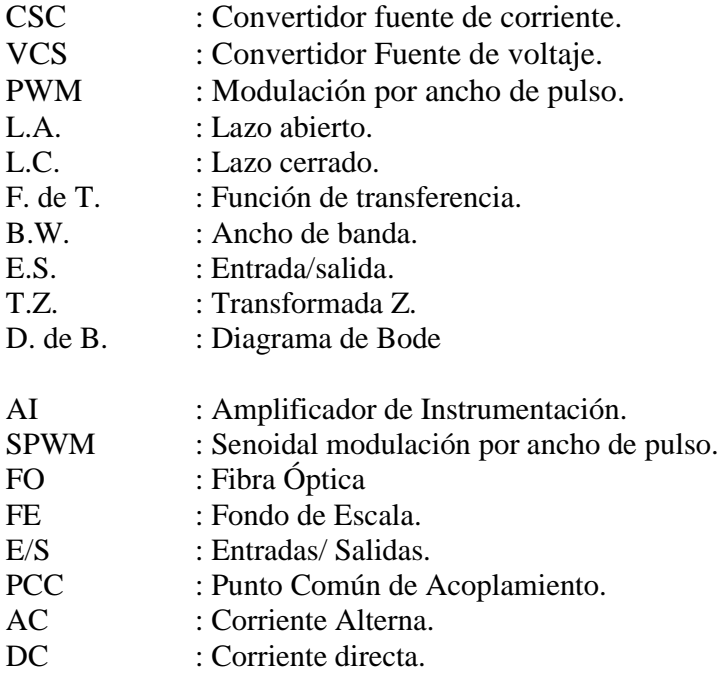

#### **Minúsculas**

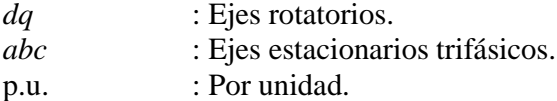

# <span id="page-11-0"></span>**1 Introducción**

### <span id="page-11-1"></span>**1.1 Introducción general**

El aumento de equipos de comportamiento lineal y no lineal han generado una demanda extra de potencia reactiva y armónicos de corriente indeseados circulando en la red eléctrica. Estos fenómenos incrementan las pérdidas por efecto Joule, generando calentamiento en los conductores de los transformadores, maquinas eléctricas y líneas de distribución, acelerando el deterioro de la aislación disminuyendo la vida útil de estos equipos.

Para promover la eficiencia energética en la red eléctrica, las empresas encargadas del suministro y generación eléctrica, han tomado la medida de penalizar el cobro por tener un bajo factor de potencia en el punto común de acoplamiento. Con esto se obliga a que exista el interés de compensar las perturbaciones. Las soluciones que han tomado trascendencia en la última década son los filtros activos paralelos, estos funcionan como fuentes de corriente, y tienen como función principal compensar reactivos y armónicos de corriente, evitando que circulen en la red eléctrica. Dentro de estos filtros, se encuentra el STATCOM (del inglés, Static Synchronous Compensador) que tiene como función compensar reactivos aumentando la capacidad de transmitir potencia activa. Estos equipos están basados en conmutación forzada, donde existen dos configuraciones, estas dependen del elemento acumulador de energía, en el reactor DC, si tiene un condensador en el reactor es un convertidor fuente de voltaje utilizando un filtro de primer orden conectado en la salida y si es una bobina es un convertidor fuente de corriente utilizando un filtro de segundo orden.

La ventaja de implementar un CSC es que inyecta una corriente de compensación de calidad y el inductor tiene una gran vida útil, la desventaja es que el inductor es de gran tamaño y existen perdidas de energía por la resistencia parasita [7]. La ventaja de los VSC es responden más rápidos a los cambios de carga, el condensador en el reactor es pequeño, pero las desventaja es que existe una gran ondulación en la corriente inyectada y menor vida útil del capacitor, una solución para disminuir el tamaño del filtro de entrada AC es aumentando la frecuencia de conmutación, pero también aumentan la perdidas en los semiconductores, por otro lado el convertidor fuente de corriente CSC disminuye la corriente en el enlace DC, afectando la compensación [6].

En este trabajo de seminario se desea implementar un filtro activo, basado en un convertidor fuente de corriente, junto con la plataforma para el control del equipo.

### <span id="page-12-0"></span>**1.2 Trabajos Previos**

Los siguientes trabajos son revisados para cumplir con los objetivos planteados en este seminario de título es implementar un filtro activo basado en un convertidor fuente de corriente.

Los trabajos previos se dividen en tres partes: La primera parte, describe los problemas de calidad de suministro eléctrico, la segunda etapa describe como los filtros activos han dado solución a los problemas de calidad de suministro eléctrico, llegando a ser tendencia mundial en la compensación de reactivos y por último, la tercera parte, describe los conceptos de filtro activo y control.

#### <span id="page-12-1"></span>**1.2.1 Problemas relacionados con la calidad de suministro eléctrico**

 Eric W. Gunther, Harshad Mehta *"A survey of distribution system power qualitypreliminary results "* in IEEE Trans. on Power Delivery, Vol. 10, No. 1, pp 322- 329, Jan. 1995.

Este trabajo, presenta resultados del monitoreo nacional en la distribución eléctrica en USA. Mediante un instrumento de medición denominado PQ NODE, que permitió el monitoreo simultáneo de magnitudes de estado estacionario (intensidad de corriente, niveles de distorsión armónica, factor de potencia, etc.) y perturbaciones (caídas de tensión, sobretensiones, transitorios, etc.).

Se concluyó, que la distorsión armónica en los alimentadores de distribución controlados, tiene un THD promedio de 1,5%. La mayoría de los caídas de tensión (sags) tienen una magnitud de alrededor del 80% y una duración de 4-10 ciclos y en la mayoría de los casos 4, 30 y 120 ciclos, debido a las prácticas comunes de protección del sistema de distribución. Alrededor del 42% de todas las pérdidas de tensión medidas, se producen fuera de la tolerancia CBEMA (describe la tolerancia de la computadora central a variaciones de

tensión del sistema de alimentación). El rayo parece ser el fenómeno causal más importante, para las caídas de voltaje. La longitud de la fuente de alimentación, tiene al menos una correlación, con la tasa de incidencia de hundimiento de cualquier punto dado, en un alimentador de distribución.

 Sambasivaiah Puchalapalli and Naran M. Pindoriya *"Harmonics Assessment for Modern Domestic and Commercial Loads: A Survey"***,** in IEEE Conference Publications, ICETEESES, pp 120-122, 2016.

En este trabajo se presenta un análisis de los problemas de calidad de suministro eléctrico, producido por el aumento del uso extensivo, de dispositivos no lineales y variables en el tiempo, que llevan a la distorsión de las formas de onda de la corriente y del voltaje. Al surgir las normativas, como por ejemplo IEEE -519, alentó tanto a los distribuidores de energía y los clientes a compartir responsabilidades y mantener el factor de potencia en los límites aceptables. Se describe un estudio preliminar, para determinar los armónicos inyectados por diferentes cargas de uso común, en el sistema de distribución secundaria de baja tensión. Describiéndose también los efectos de la distorsión armónica. Este problema, es provocado por el aumento de convertidores electrónicos de potencia, utilizan conmutación forzada, estos son ampliamente utilizados en procesos industriales y domésticas. Estos sistemas electrónicos de potencia, sufren el problema de dibujar armónicos y componentes reactivos de corriente, desde la fuente; ofrecen características altamente no lineales. Los armónicos de corriente inyectados por estas cargas no lineales, pasan a través de la impedancia de la línea y causan distorsión en la tensión, en el punto del acoplamiento común (PCC).

Estas fuentes de la distorsión armónica son: la iluminación, los computadores, los acondicionadores de aire , las fuentes de alimentación ininterrumpida (UPS), los convertidores de potencia a nivel doméstico y comercial, las cargas industriales, además los hornos de arco, las máquinas de soldar y las unidades de estado sólido. Constituyendo las principales fuentes de generación de armónicos.

Los efectos de dichos armónicos, provocan sobrecalentamiento en los conductores, transformadores, maquinas rotativas y sobrecarga en condensadores que están instalados para compensar el factor de potencia, disparo inesperado en interruptores y protecciones, vibraciones mecánicas, resonancia en elementos pasivos, disminución en la vida útil de las máquinas, conductores, transformadores.

Las mediciones, fueron realizadas por un equipo FLUKE 43B, donde se analizan los distintos dispositivos electrónicos, graficando los resultados de corriente, tensión y respuesta en frecuencia. Los datos son tabulados, por lo tanto, se concluye que las cargas no lineales, provocan armónicos que afectan la Distorsión Armónica Total THD. El circuito demanda más corriente, por ende mayor potencia reactiva, lo que disminuye el factor de potencia y aumentan las pérdidas por efecto Joule.

#### <span id="page-14-0"></span>**1.2.2 Soluciones utilizando STATCOM**

• Vadim Z. Manusov, Alifbek K. Kirgizov, Javod S. Ahyoev1 1NSTU, Department of Industrial Power Supply Systems, Novosibirsk, Russia 2TTU, Department of Power Stations, Dushanbe, Tajikistan *"The Effective Use of STATCOM in the Electrical System of the Republic of Tajikistan to Reduce the Losses of Active Power in the Electric Network",* in IEEE Conference Publications, APEIE , vol 03, pp 60-63,2016.

En este documento se revisa la eficiencia de un STATCOM, donde se reducen las pérdidas de energía en el sistema eléctrico en la Republica de Tayikistan. Tomando en cuenta, que en la región se han aumentado las fuentes de generación utilizando energías renovables, como eólica y solar, incluyendo energía producida por pequeñas hidroeléctricas, existiendo un problema desde el punto de vista técnico como también de gestión. El sistema es débil en proporcionar una buena calidad de suministro a sus clientes. La mayoría de los clientes poseen un bajo factor de potencia, por lo tanto, existe una alta demanda de potencia reactiva, que no puede ser proporcionada por las centrales hidroeléctricas, ya que, los generadores síncronos modernos, se fabrican con valores de bajo factor de potencia. Es así, que el estudio se basa en dar una soluciona al problema, estudiando los bancos de condensadores hasta llegar a los STATCOM. Existen dos formas de construcción, uno es el convertidor fuente de voltaje o el convertidor fuente de corriente.

Concluyendo que el uso del STATCOM permite una reducción del 20-25 %, en los costos operativos, relacionados con las pérdidas de potencia en la red eléctrica en la Republica de Tayikistan, permitiendo equilibrar la red eléctrica.

 José D. Gómez J., Guillermo E. Vinasco M. and Jesús M. López-Lezama *"Technical and Economic Assessment of a STATCOM Allocation in the Colombian Power System: a Case Study"*, in IEEE Conference Publicacions, PES T&D-LA, pp 1-5, 2016.

En este trabajo se presenta una evaluación técnica y económica para la asignación adecuada de un dispositivo STATCOM, en el sistema eléctrico colombiano, ya que, con el aumento de la demanda eléctrica en el área industrial, el sistema se encuentra funcionando a los límites de su capacidad. Estudios recientes demuestran que en el año 2018, se espera un aumento en la demanda eléctrica en la Costa Atlántica, alcanzando los 2370 MW, estos no pueden ser suministrados desde el interior de Colombia porque las líneas de distribución soportan hasta 2060 MW, por lo tanto, es necesario proporcionar dicha energía de seguridad obligatoriamente. La metodología implementada, incluye dos fases para dar cuenta de la viabilidad económica y técnica. La Fase I, recurre a la programación binaria no lineal para tener en cuenta la viabilidad técnica, mientras que la Fase II, explica la viabilidad económica mediante el uso de un software SDDP.

Finalmente, los resultados demuestran que la asignación adecuada del STATCOM, permite una importante reducción en la generación de electricidad de seguridad, requerida en el área de la costa Colombiana. Además, en promedio, el STATCOM, resultó económicamente viable en más del 80% de las series evaluadas.

 K. Masaki\*, K. Temma\*, M. Kitayama\* *"STATCOM control scheme for solving problems of Power and T&D systems"*, IET Conference Publications, pp 1-6, 2016.

Este estudio se describe dos casos de STATCOM instalados en Japón. El primer caso, fue implementado en el año 2013, en la subestación de Inuyama, donde fue necesaria su instalación, porque, la generación de energía eléctrica es proporcionada por centrales hidroeléctricas, ubicadas muy lejos de las áreas urbanas. Por esta razón, existían problemas de estabilidad del sistema eléctrico, en estado estacionario, transitorio y sobretensión, provocados por la transmisión a larga distancia. Es así, que el STATCOM, suministra o absorbe potencia reactiva rápida o suavemente, descongestionando las líneas de transmisión y distribución de energía. Otro caso mencionado, es el que está ubicado en la subestación de Toshin, que fue instalado para solucionar los problemas antes mencionados, provocados nuevamente, por la distancia, entre las plantas térmicas y las áreas urbanas, instalado el año 2012. Concluyendo que la instalación de estos equipos, ha llevado a tener un sistema eléctrico más estable y eficiente.

#### <span id="page-17-0"></span>**1.2.3 Conceptos y control filtro activo**

 Pedro E. Melín José R. Espinoza Javier A. Muñoz Carlos R. Baier Eduardo E. Espinosa *"Concepts of Decoupled Control for a Shunt Active Filter based on Multilevel Current Source Converters."*, in IEEE Conference Publications, ISIE,pp 742-747, 2010.

Este documento se describe el filtro activo paralelo, utilizando convertidores CSC para compensar potencia reactiva y armónicos de corriente. La ventaja, de este filtro es que proporciona una corriente de compensación, con menor distorsión armónica respecto a un VSC, a causa de que se conecta a la red eléctrica por medio de un filtro de segundo orden, pero tiene como desventaja que existen pérdidas en el inductor, a causa de la resistencia parasita. La corriente en el lado DC, es función de la cantidad de corriente necesaria, para la compensación, por ende, para disminuir las pérdidas, se calcula el mínimo de corriente. La solución a este problema es la topología multinivel, así se mejora considerablemente la calidad de la corriente inyectada, para la compensación de reactivos y armónicas de corriente. y se divide la corriente en el reactor disminuyen las perdidas en el reactor DC. Este trabajo presenta una topología multinivel, basada en CSC multinivel para filtro activo paralelo. La topología, consiste en nC convertidores, conectadas a la red mediante un filtro de segundo orden LC. Para el control se utiliza un control no lineal, basado en la linealización de entrada- salida, que permite un control desacoplado, esto mejora la respuesta dinámica y estática del sistema. La topología, se comporta como una fuente de corriente controlada, inyectando potencia reactiva, requerida por la carga y compensa los armónicos de corriente, generados por cargas no lineales, así, se evita que circule a través de la red eléctrica.

 Álvaro Cristóbal Arias Castro, José Alfredo Ruiz Faundez. *"Discretización de un Controlador No Lineal Basado En Linealización Exacta para Rectificador Fuente de Corriente Trifásico"* seminario de título año 2015, universidad del Bío Bío.

En este trabajo, se presenta la discretización, el estudio y diseño de un controlador no lineal, basado en linealización exacta, para un convertidor fuente de corriente trifásico, describiendo la representación matemática del modelo, donde se modela el sistema en ejes de referencia *abc*, los que son transformados mediante la transformada invariante en potencia de Park a ejes rotativos *dq*, para que las variables puedan ser representadas en forma continua y así se utiliza la teoría de control clásico. Una vez obtenido el modelo continuo, se diseña el control del lazo interno, lazo externo y control no lineal. Finalmente, se comparó el control no lineal en tiempo continuo, versus el control no lineal en tiempo discreto, obteniendo un error de 0.97%, para el discreto y un 0.69%, para el continuo.

#### <span id="page-18-0"></span>**1.3 Discusión**

Según los trabajos revisados, los problemas de calidad de suministro eléctricos, son generados, en su mayor parte, por cargas no lineales conectadas a la red eléctrica. Las soluciones que ha tomado trascendencia en los últimos años ha sido el STATCOM, funcionando como compensador de reactivos y armónicos de corriente, basados en conmutación forzada existiendo dos configuraciones, la primera es utilizando convertidores fuente de voltaje VSC o convertidores fuente de corriente CSC. Este equipo puede ser implementado utilizando distintas topologías, control, etc, quedando la discusión de que configuración implementar en el equipo.

Es así, que se propone seguir con la línea de investigación del proyecto CONICYT/FONDECYT INICIACION 11140759 a cargo del Dr. Pedro Melín, utilizando topologías con convertidores fuente de corriente CSC.

# <span id="page-19-0"></span>**1.4 Motivación**

La principal motivación, es implementar un equipo basado en un filtro activo para solucionar problemas de calidad de suministro eléctrico, específicamente, compensar potencia reactiva, mejorando el factor de potencia medido en el PCC, además de dejar un equipo operativo como base para futuras líneas de investigación y así cumplir con los objetivos propuestos por el investigador a cargo del proyecto.

# <span id="page-19-1"></span>**1.5 Objetivos**

#### <span id="page-19-2"></span>**1.5.1 Objetivos General**

 Implementar la topología de potencia, el sistema de monitoreo y control de un Filtro Activo Paralelo trifásico, basado en Convertidores Fuente de Corriente.

### <span id="page-19-3"></span>**1.5.2 Objetivos Específicos**

- Estudiar el funcionamiento de un Filtro Activo Paralelo.
- Implementación de un Filtro Activo Paralelo.
- Implementar un Controlador Digital para el Filtro Activo Paralelo.

## <span id="page-19-4"></span>**1.6 Alcances y Limitaciones**

- Se implementará un filtro activo, basado en convertidor fuente de corriente.
- El equipo será probado con una carga RL.
- Se consideran elementos ideales en la simulación.
- No será posible comparar resultados, entre un filtro activo basado en convertidores fuente de voltaje y un filtro activo, basado en convertidores fuente de corriente.
- La simulación es desarrollada en PSIM y Matlab.
- La modulación utilizada es SPWM.
- Los resultados experimentales con carga se realizan en Lazo Abierto.

# <span id="page-20-0"></span>**1.7 Metodología**

La metodología para lograr los objetivos propuestos, contempla una revisión bibliográfica, que permite al autor del seminario de título, familiarizarse con los conceptos de filtro activo, luego demostrar mediante simulación que el equipo es posible de implementar, terminado con la implementación de potencia y monitoreo de un filtro activo paralelo trifásico, basado en un convertidor fuente de corriente.

Esto se puede desglosar de la siguiente manera:

- Búsqueda Bibliográfica desde IEEE, por medio de IEEExplore.
- Revisión y análisis de los equipos STATCOM.
- Revisión del CSC, aplicado a los equipos STATCOM.
- Recopilación de conceptos sobre el filtro activo paralelo.
- Simulación en Psim de la topología de filtro activo paralelo.
- Construcción de Diagramas de P&ID, Diagrama Eléctrico de Potencia y Diagrama de Alimentación de Corrientes Débiles.
- Implementación del equipo, describiendo cada etapa.
- Resultados Experimentales.

# <span id="page-21-0"></span>**2 Funcionamiento filtro activo**

## <span id="page-21-1"></span>**2.1 Introducción**

En los últimos años, los filtros activos han llegado a tomar un lugar importante dando solución a los problemas de calidad de suministro eléctrico, por sus características de compensación de manera dinámica, teniendo ventajas sobre los equipos basados en componentes lineales pasivos, ya que en estos equipos llegan a resonancia provocados por armónicos de corriente circulando en el sistema eléctrico.

Se pueden encontrar distintas formas de diseño en los filtros activos, pero el objetivo principal sigue siendo el mismo. Estos equipos, son fabricados por convertidores estáticos, los cuales mediante un control, son capaces de inyectar una señal por medio de un filtro pasivo, mejorando las características de la red eléctrica.

En este capítulo se describe la topología de filtro activo paralelo, basado en un CSC. Para lograr los objetivos se describen los conceptos de filtro activo, CSC, modos de operación del convertidor y su modelo de estado. Se propone la modulación SPWM para el disparo de los semiconductores, se simula el equipo para ver si cumple con los objetivos de compensar reactivos a través del programa PSIM, donde los parámetros de simulación fueron calculados a través del software Mathcad 14.

### <span id="page-21-2"></span>**2.2 Filtro Activo Paralelo**

Para un primer análisis, el filtro activo paralelo o shunt puede ser simplificado y analizado como una fuente de corriente controlada conectada en paralelo a la red eléctrica y la carga, pudiendo esta fuente quedar conectada lo más cercano a la carga.

La corriente suministrada permite compensar potencias reactivas y armónicas de corriente, esto conlleva que exista una mejora en el factor de potencia. Los filtros activos, están basados convertidores fuente de voltaje VSC o convertidores fuente de corriente CSC, conectados a la red por medio de un filtro pasivo, cumpliendo ambas configuraciones el objetivo de compensar perturbaciones en la red eléctrica.

Para identificar el convertidor, se debe revisar el reactor DC que se utiliza, siendo un capacitor para el caso de VSC y una bobina para el caso CSC. El convertidor, irá siempre acompañado por un sistema de control. Dependiendo del convertidor, se utiliza un filtro de entrada AC de primer orden o segundo orden, para disminuir la distorsión armónica de corriente, generada por la conmutación de los semiconductores.

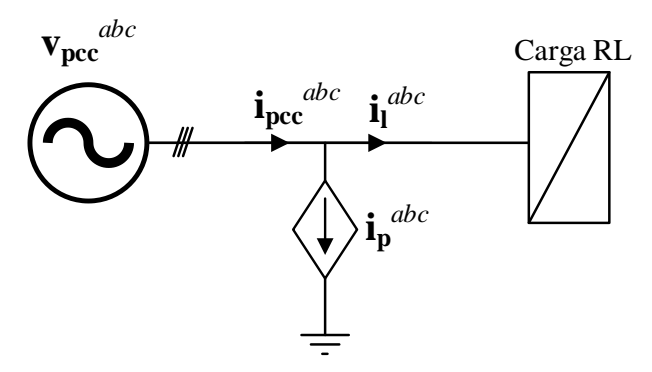

**Figura 1 Diagrama Filtro Activo** 

<span id="page-22-0"></span>El sistema es trifásico balanceado donde la corriente i<sub>pcc</sub><sup>abc</sup> es la sumatoria de la corrientes de la carga y la corriente de la fuente controlada.

# <span id="page-23-0"></span>**2.3 Topología de Potencia**

En este ítem, se presenta la topología de potencia de un filtro activo paralelo, basado en un convertidor fuente de corriente. La topología, se divide en cuatro etapas, (i) Alimentación Trifásica AC (ii) Etapa de filtro de entrada AC, (iii) convertidor fuente de corriente, (iv) Carga trifásica.

En la Figura 2 representa la topología de potencia.

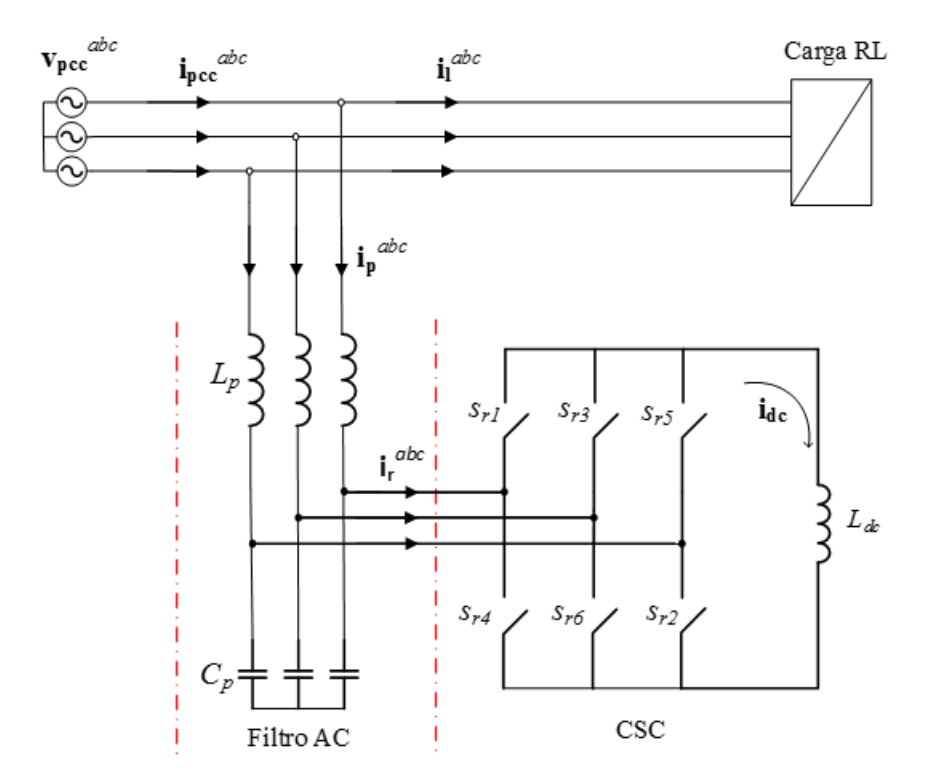

<span id="page-23-3"></span>**Figura 2 Topología de Potencia Filtro Activo Basado en un Convertidor Fuente de Corriente**

# <span id="page-23-1"></span>**2.4 Convertidor Fuente de Corriente CSC**

#### <span id="page-23-2"></span>**2.4.1 Modos de Operación del CSC**

En el siguiente ítem, se identifican los posibles estados de conmutación de los switches del CSC, donde se designa un estado de conducción con un "1" y el estado de no conducción con un "0". Además resaltar que, no es posible cortocircuitar los condensadores y/o las bobinas estén en circuito abierto. La corriente en el reactor, debe circular en un sentido.

<span id="page-24-1"></span>

| Estados | $S_{r1}$       | $S_{r2}$         | $S_r$ 3        | $S_r$ 4        | $S_r$ 5          | $S_{r6}$         | Vdc                                                                                 | $\mathbf{i} \mathbf{r}^a$ | $\mathbf{i}^{\phantom{\dag}}_{\mathbf{r}}$ | $\mathbf{i} \cdot$ <sup>c</sup> |
|---------|----------------|------------------|----------------|----------------|------------------|------------------|-------------------------------------------------------------------------------------|---------------------------|--------------------------------------------|---------------------------------|
| #1      | $\mathbf 1$    | $\overline{0}$   | $\overline{0}$ | $\overline{0}$ | $\overline{0}$   | $\mathbf{1}$     | $v_{\text{pcc}}^a$ - $v_{\text{pcc}}^b$                                             | idc                       | $-$ <b>i</b> de                            | $\overline{0}$                  |
| #2      | 1              | 1                | $\overline{0}$ | $\overline{0}$ | $\boldsymbol{0}$ | $\boldsymbol{0}$ | $\mathbf{V_{pcc}}^a\textbf{-V_{pcc}}^c$                                             | idc                       | $\overline{0}$                             | $-i_{dc}$                       |
| #3      | $\overline{0}$ | $\overline{0}$   | 1              | 1              | $\overline{0}$   | $\overline{0}$   | $v_{\text{pcc}}^b$ - $v_{\text{pcc}}^a$                                             | $ i_{dc}$                 | idc                                        | $\overline{0}$                  |
| #4      | $\overline{0}$ | 1                | 1              | $\overline{0}$ | $\boldsymbol{0}$ | $\overline{0}$   | $v_{\text{pec}}^{\phantom{\text{per}}b}$ - $v_{\text{pec}}^{\phantom{\text{per}}c}$ | $\mathbf{0}$              | idc                                        | $-iac$                          |
| #5      | $\overline{0}$ | $\boldsymbol{0}$ | $\overline{0}$ | 1              | 1                | $\overline{0}$   | $\mathbf{Vpc}^c$ - $\mathbf{Vpc}^a$                                                 | $-$ <b>i</b> dc           | $\overline{0}$                             | idc                             |
| #6      | $\overline{0}$ | $\boldsymbol{0}$ | $\overline{0}$ | $\overline{0}$ |                  |                  | $v_{\text{pcc}}^c$ - $v_{\text{pcc}}^b$                                             | $\boldsymbol{0}$          | $-$ <b>i</b> dc                            | idc                             |
| #7      | 1              | $\overline{0}$   | $\overline{0}$ | 1              | $\overline{0}$   | $\overline{0}$   | $\overline{0}$                                                                      | $\theta$                  | $\theta$                                   | $\overline{0}$                  |
| #8      | $\overline{0}$ | $\mathbf{1}$     | $\overline{0}$ | $\overline{0}$ | $\mathbf{1}$     | $\overline{0}$   | $\overline{0}$                                                                      | $\theta$                  | $\overline{0}$                             | $\overline{0}$                  |
| #9      | $\overline{0}$ | $\boldsymbol{0}$ | 1              | $\overline{0}$ | $\boldsymbol{0}$ | 1                | $\theta$                                                                            | $\overline{0}$            | $\theta$                                   | $\overline{0}$                  |

**Tabla 1 Estados de conmutación de los semiconductores** 

Las corrientes de salida, se pueden definir en función de las señales de conmutación y la corriente continua. Los semiconductores de una pierna, trabajan en forma complementaria, es por esto, que obtenemos la corriente de salida de la siguiente forma:

 $\mathbf{i} \cdot \mathbf{r}^a = (s_{r1} - s_{r4}) \mathbf{i} \cdot \mathbf{d} \cdot \mathbf{c}$  (1)

$$
\mathbf{i} \mathbf{r}^b = (s_{r3} - s_{r6}) \mathbf{i} \mathbf{d} \mathbf{c} \tag{2}
$$

$$
\mathbf{i} \mathbf{r}^c = (s_r s - s_{r2}) \mathbf{i} \mathbf{d} \mathbf{c} \tag{3}
$$

Por lo tanto, en cada rama, debe existir un interruptor abierto y otro cerrado, con el fin de no cortocircuitar la fuente de tensión de entrada o abrir la fuente de corriente DC en el reactor.

#### <span id="page-24-0"></span>**2.4.2 Modelos de Estado**

Mediante la ley de nodos de corriente y mallas de voltaje de Kirchhoff, se escriben las ecuaciones para el sistema trifásico en ejes *abc* [7]*,* asumiendo que es un sistema balanceado. Luego se procede a realizar una transformación, desde las coordenadas *abc* a ejes *dq*, mediante la transformada invariante en potencia de Park. Esta transformación, permite obtener variables continuas, desde variables sinusoidales permitiendo aplicar las estrategias de control clásico.

Las ecuaciones en ejes *dq* son las siguientes:

$$
\frac{\mathrm{d}}{\mathrm{d}t}v_{cp}^{d} = \frac{1}{C_{p}}\left(i_{p}^{d} - G_{ac}m^{d}i_{dc}\right) + \omega_{s}v_{cp}^{q}
$$
\n(4)

$$
\frac{d}{dt}v_{cp}^{q} = \frac{1}{C_{p}} \left(i_{p}^{q} - G_{ac}m^{q}i_{dc}\right) - \omega_{s}v_{cp}^{d}
$$
\n<sup>(5)</sup>

$$
\frac{\mathrm{d}}{\mathrm{d}t}i_p^d = \frac{1}{L_p}\left(v_{\text{pcc}}^d - v_{\text{cp}}^d\right) + \omega_s i_p^q\tag{6}
$$

$$
\frac{\mathrm{d}}{\mathrm{d}t}i_p^q = \frac{1}{L_p}\left(v_{\text{pcc}}^q - v_{\text{cp}}^q\right) - \omega_s i_p^q\tag{7}
$$

$$
\frac{\mathrm{d}}{\mathrm{d}t}i_{\mathrm{dc}} = \frac{1}{L_{\mathrm{dc}}} \left( G_{\mathrm{ac}} m^{\mathrm{d}} v_{\mathrm{cp}}^{\mathrm{d}} + G_{\mathrm{ac}} m^{\mathrm{q}} v_{\mathrm{cp}}^{\mathrm{q}} - R_{\mathrm{dc}} i_{\mathrm{dc}} \right)
$$
\n(8)

Donde Gac=0.866, corresponde a la ganancia máxima generada por la técnica de modulación SPWM.

Con las ecuaciones en ejes *dq* y recopiladas del trabajo [6] es posible simular el equipo, en el programa PSIM, en L.A y obtener los valores de las moduladoras, a través del programa Mathcad 14.

## <span id="page-25-0"></span>**2.5 Modulación SPWM**

La modulación sinusoidal por ancho de pulso SPWM, se obtiene al comparar tres señales sinusoidales, con la misma frecuencia en las moduladoras y desfasadas 120º entre sí, comparadas con una señal triangular de mayor frecuencia llamada carrier. Así, se obtiene un tren de pulsos que se utilizan para activar los semiconductores IGBTs.

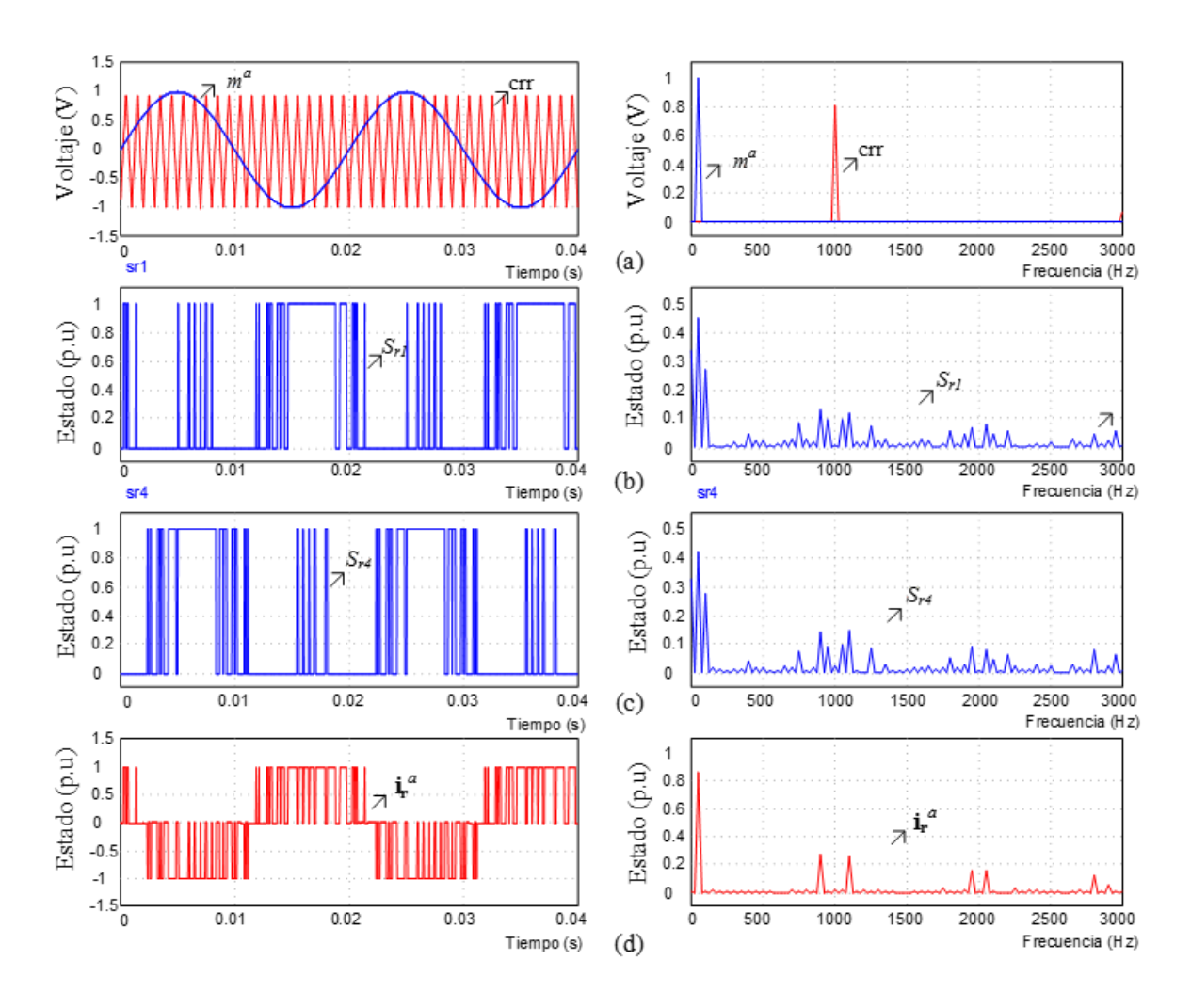

<span id="page-26-0"></span>**Figura 3 Simulación modulación SPWM, (a) Modulación SPWM con moduladora unitaria y espectro en frecuencia, (b) Estado de conmutación s<sub>r1</sub> y espectro en frecuencia, (c) Estado de conmutación s<sub>r4</sub> y espectro en frecuencia,(d) Corriente i<sup>r</sup>** *a*  **y espectro en frecuencia .** 

En la Figura 3(a) representa la modulación SPWM y su respuesta en frecuencia, (b) y (c) representan los estados de conmutación de los semiconductores *Sr1* y *Sr4* con su espectro en frecuencia y(c) representa la corriente PWM de salida del convertidor y su espectro en frecuencia. Se compara la señal carrier (crr) triangular y las moduladoras *abc*, pero, solamente se representa en la Figura 3 (a) la moduladora  $m^a$ , la frecuencia de conmutación es de 1 kHz y la frecuencia fundamental de la moduladoras es de 50 Hz, los resultados indican que los armónicas de corriente generadas por la conmutación de los semiconductores, rodean la frecuencia de conmutación, y algunos armónicos de conmutación de los estados *Sr1* y *Sr4* se anulan, además, al aumentar la frecuencia de conmutación son desplazadas las armónicas de corriente en el espectro de frecuencia.

Resultando en la salida del convertidor una señal PWM, que posteriormente es filtrada e inyectada a la red eléctrica.

# <span id="page-27-0"></span>**2.6 Componentes Pasivos Lineales**

Los elementos pasivos lineales, utilizados en la topología de filtro activo paralelo, basado en un convertidor fuente de corriente, son los siguientes:

**1.-Filtro pasivo AC:** corresponde a un filtro de segundo orden LC, conectado entre la red eléctrica y el convertidor fuente de corriente CSC, el cual tiene como objetivo filtrar los armónicos generados por la conmutación de los semiconductores y generar que el equipo actué como fuente de corriente controlada.

Función de transferencia del Filtro [6]:

$$
H_{\text{filro}}(s) = \frac{1}{L_p C_p s^2 + R_p C_p s + 1}.
$$
\n(10)

Con la F de T del filtro LC es posible obtener el D de B (Figura 4):

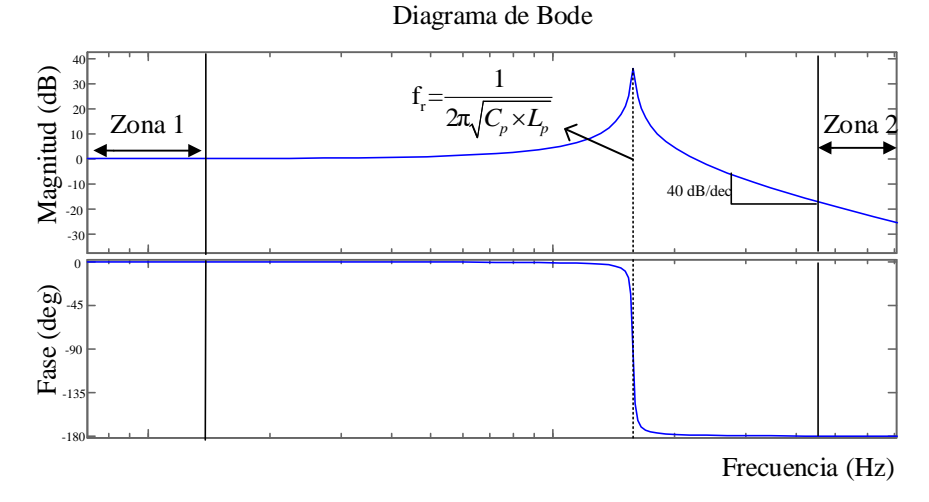

**Figura 4 Respuesta en Frecuencia Filtro LC** 

<span id="page-27-1"></span>Este equipo debe trabajar en la Zona 1, para la compensación de reactivos, en esta zona la ganancia es unitaria y no hay desfase de las señales, esta zona es 10 veces menor que la frecuencia de resonancia del filtro y los armónicos generados por la conmutación, deben estar en la zona 2, donde se atenúan las armónicas superiores a la frecuencia de resonancia del filtro, por lo tanto, con una mayor frecuencia de conmutación, se evita resonancia.

**2.-Reactor de enlace DC:** para el caso de CSC, se utiliza una bobina que disminuye el la distorsión armónica de corriente en el enlace DC y tiene como función, acumular energía y así, ser capaz de compensar reactivos.

# <span id="page-28-0"></span>**2.7 Simulación**

Con el modelo de estados, es posible, por medio del programa Mathcad 14 se calculan los valores de las moduladoras para realizar la simulación en el programa PSIM. Los parámetros de simulación se muestran en la Tabla 2.

Para el caso de la simulación, se conecta una carga de 488 kVA, con factor de potencia 0.68i, se analizan los casos, para un STATCOM basado en un CSC y con una frecuencia de conmutación de 3kHz.

<span id="page-28-1"></span>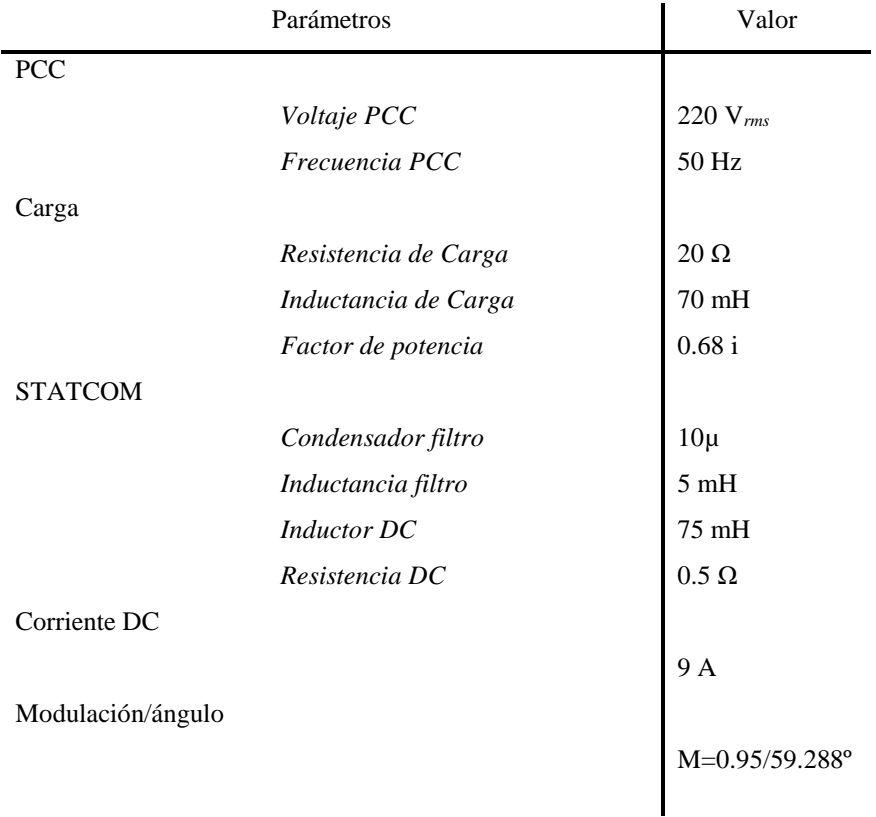

#### **Tabla 2 Parámetros simulación**

Para el caso, se calculan las moduladoras y la corriente mínima requerida, considerando un índice de modulación igual a 0.95. En la Figura 5, representan el desempeño en estado estacionario del equipo. De las figuras se representa lo siguiente: (a) indica la corriente en el reactor DC, en la imagen (b) se encuentran las corrientes de la carga, las corrientes en el PCC y las corrientes de compensación. En la imagen (c) la corriente de salida CSC, y por ultimo (d) indica el factor de potencia medido en el PCC y en la carga, donde se visualiza, que hubo una mejora considerable en el factor de potencia, desde el fp inicial de 0.68 hasta los 0.95 medido en el PCC.

Además, la corriente ir<sup>a</sup> es una señal PWM de corriente, producida por la conmutación de los semiconductores, que luego es filtrada por el filtro de segundo orden LC, quedando los armónicos en el capacitor y el rizado de la señal de corriente disminuye producto de la bobina de entrada, resultando en la salida es la corriente **i<sup>p</sup>** *a* .

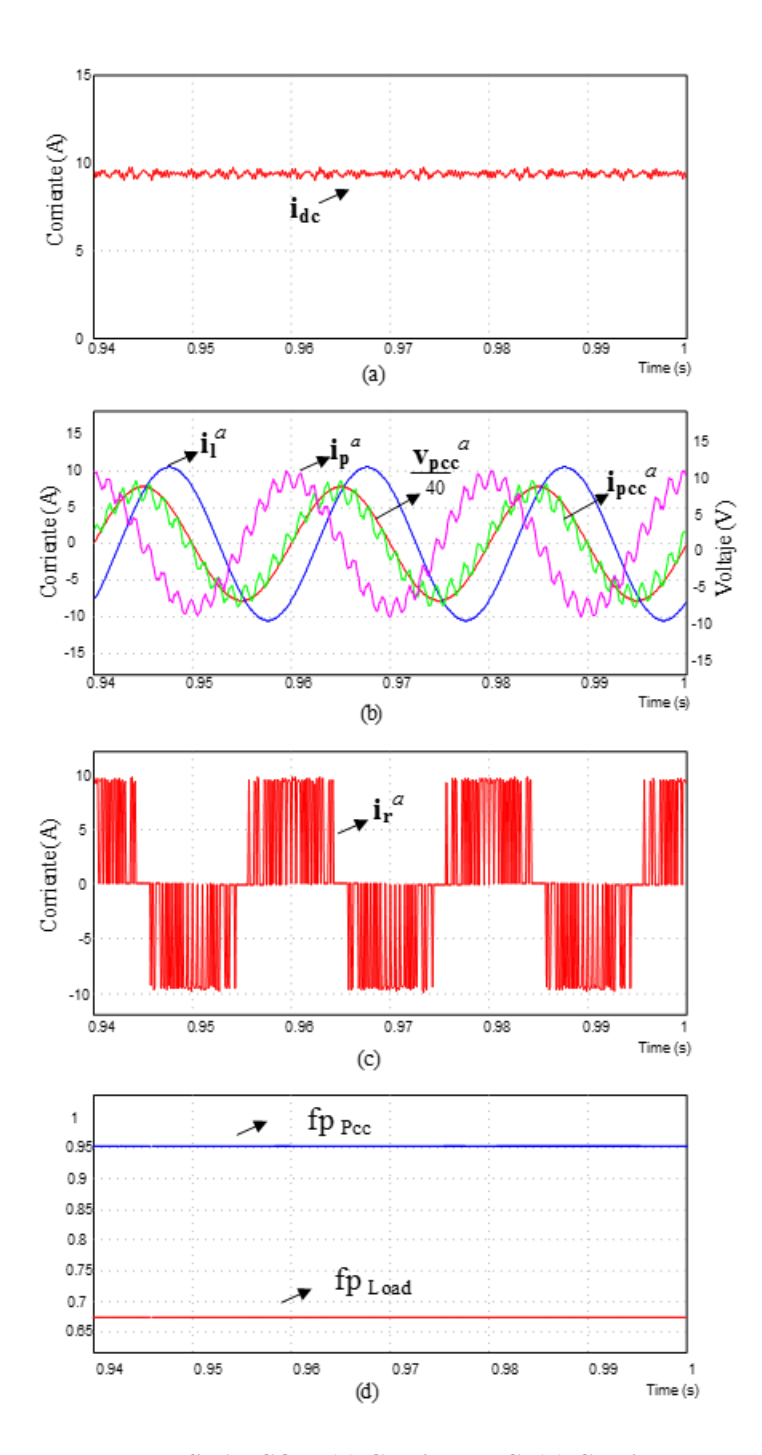

<span id="page-30-0"></span>**Figura 5 Formas de onda para STATCOM (a) Corriente DC, (b) Corriente de carga***,* **Corriente del STATCOM, Corriente en el PCC, (c) Corriente PWM inyectada por el CSC, (d) fp en el PCC y fp en la carga.** 

## <span id="page-31-0"></span>**2.8 Conclusiones y Discusión**

En este capítulo, se revisa el funcionamiento del filtro activo paralelo, este funciona como una fuente de corriente controlada. Luego se describe la topología de potencia, donde se divide en cuatro etapas: (i) alimentación trifásica AC ,(ii) filtro pasivo de segundo orden LC, (iii) convertidor fuente de corriente CSC, con la correspondiente bobina en el reactor DC y por último (iv) una carga trifásica.

Luego, se presenta el convertidor fuente de corriente y sus modos de operación, donde se concluye, que se debe tener en cuenta, que no se puede cortocircuitar los condensadores y dejar las bobina en circuito abierto, los semiconductores de una pierna, trabajan de manera complementaria. El modelo de estados, indica que el sistema tiene un comportamiento no lineal, con las ecuaciones se obtienen las moduladoras, mediante el programa Mathcad 14, donde se logra realizar una simulación en L.A, mediante el programa PSIM.

La modulación utilizada es la SPWM, esta modulación permite que las armónicas generadas por la conmutación de los switches, se ubican alrededor de la frecuencia de conmutación.

El comportamiento del filtro de segundo orden, permite definir dos zonas de operación, en la Zona 1 no existe desfase de las variables y la ganancia es unitaria. Donde se concluye que el equipo debe compensar reactivos en esta zona. Y en la Zona 2, existe una atenuación de las señales debido a las características del filtro, y las señales se desfasan. Resaltando que existe una zona de resonancia. De operar en esta zona los resultados afectarían la distorsión armónica de corriente, causando mayores problemas de calidad de suministro eléctrico, no alcanzando los objetivos.

Los resultados teóricos, indican que es posible utilizar un filtro activo paralelo, basado en un convertidor fuente de corriente. Quedando la interrogante de cómo implementar este equipo STATCOM para baja tensión.

# <span id="page-32-0"></span>**3 Implementación del equipo**

# <span id="page-32-1"></span>**3.1 Introducción**

En este capítulo, se describe como se eligen y utilizan los elementos disponibles en el laboratorio de acondicionamiento y conversión de energía LACE, para implementar un filtro activo trifásico, basado en un convertidor fuente de corriente. Para lograr la implementación, es necesario diseñar y construir las tarjetas electrónicas, para ello se utiliza el software Proteus 8.1.

En el capítulo presente existe una descripción de la topología de potencia que se desea implementar, la distribución de los sensores de corriente y voltaje que serán montados en el equipo, y que son necesarios para el control en LC. Además se utilizara para plataforma digital las tarjetas DSP TMS320C6713, junto con la interfaz 5-6k que permite utilizar dos módulos dedicados para la conversión de señales análogas a digitales, existiendo gran capacidad de procesamiento digital de datos.

Para lograr con los objetivos, se diseñan: (i) Diagrama eléctrico de la topología de Potencia, el diagrama P&ID, para la distribución de los sensores y por último, el diagrama eléctrico de corrientes débiles.

# <span id="page-33-0"></span>**3.2 Topología de Potencia del Equipo**

En la Figura 6, se presenta la topología de potencia correspondiente al filtro activo, basado en un convertidor fuente de corriente trifásico. Se relaciona los elementos, como la bobina y los condensadores del filtro, con elementos reales disponibles, CSC y el reactor DC, con las siguientes características:

- (i) Bobina filtro AC, es elegida por su bajo costo, ya que, utiliza un núcleo acorazado de material de hierro-silicio, teniendo una bornera, que permite seleccionar la inductancia en mH, siendo una ventaja para el diseño del filtro. El fondo de escala de la bobina es de 8 A.
- (ii) El condensador  $(C_p)$  es de la serie FFV3, son capacitores fabricados con láminas metalizadas y dieléctrico de polipropileno, por sus características permite trabajar en el filtrado de señales.
- (iii) El inductor del enlace DC, es del mismo tipo que la bobina del filtro, con la diferencia que tiene un valor fijo de 75 mH y el fondo de escala es de 8 A.
- (iv) Celda trifásica CSC, está compuesta por tres tarjetas CSC-SW, donde cada tarjeta tiene dos semiconductores IGBTs y diodos conectados en serie, característica de los CSC, donde se necesita que la corriente circule en el reactor en un solo sentido y su respectivo driver de accionamiento. Una ventaja de utilizar un diseño con orificio pasante, es que en caso de avería, es posible reparar. Además, se puede intervenir en la tarjeta de manera sencilla.

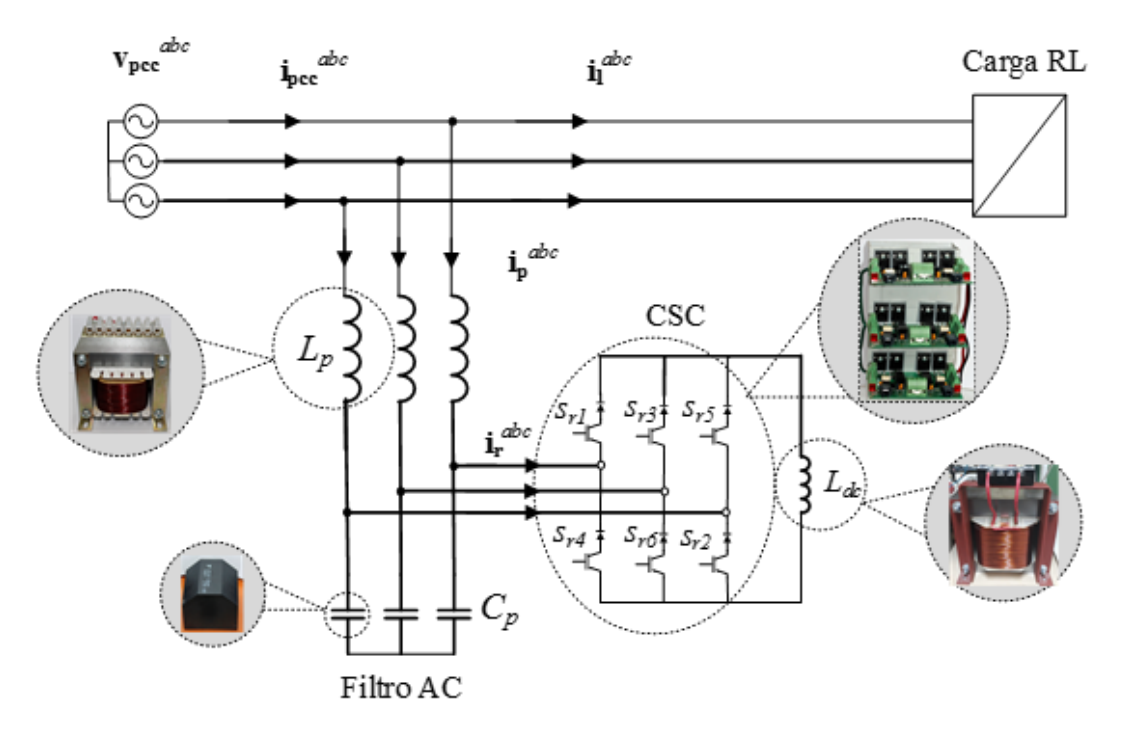

**Figura 6 Diagrama de implementación etapa de potencia** 

## <span id="page-34-1"></span><span id="page-34-0"></span>**3.3 Tarjetas Electrónicas Utilizadas en el Equipo**

El diagrama de la Figura 7, se describe visualmente, la distribución de las tarjetas montadas en el equipo, dedicadas para la medición de voltaje y corriente.

La tarjeta SEVOVO miden la tensión entre líneas *ab* y *bc,* la tarjeta SECOCO miden la corriente en la carga en las líneas *a* y *b* (i<sup>*a*</sup> y i<sup>*b*</sup>) y los sensores SECOVO miden corriente de salida del filtro y tensión en el condensador en las líneas *a* y *b* ( $i$ **<sub>p</sub>**<sup>*a*</sup>,  $i$ **<sub>***x***<sup>***c***</sup>,**  $v$ **<sup>***c***</sup><sup>***c***</sup>).**</sub>

Las tarjetas SEVOVO, SECOCO y SEVOVO se conectan a la tarjeta Acondicionadora de Señales y conectadas a la Plataforma Digital, donde es posible conectar un computador, esto permite obtener un monitoreo del equipo.

La plataforma digital tiene como función principal generar las señales de conmutación para activar los semiconductores IGBTs , esto es posible por medio de la Tarjeta TTL20PT, quien se encarga de convertir la señal TTL a señal óptica , conectándose a la Tarjeta CSC-SW, efectuando los disparos de los semiconductores.

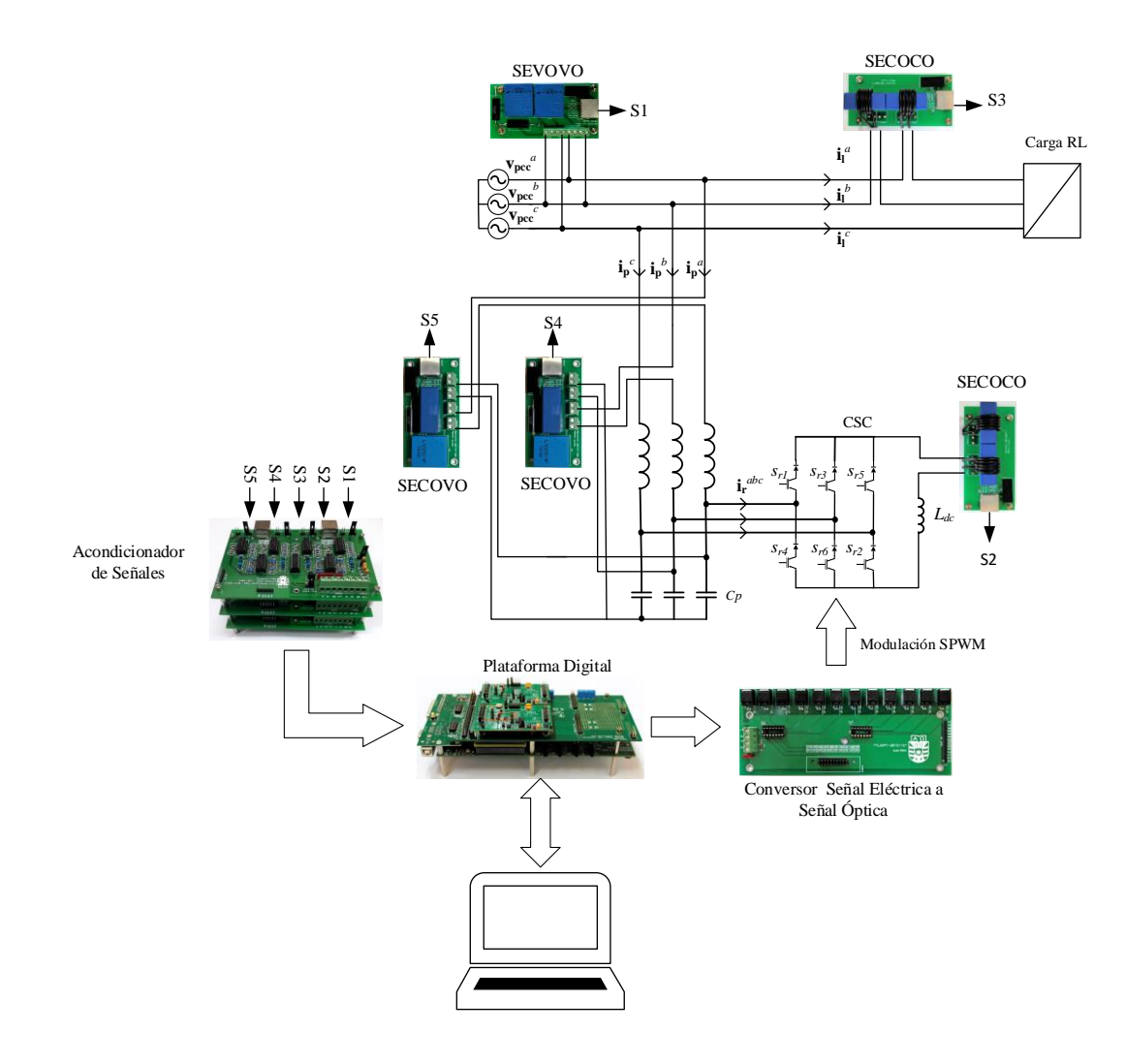

**Figura 7 Diagrama de distribución de las tarjetas electrónicas en el equipo** 

# <span id="page-35-1"></span><span id="page-35-0"></span>**3.4 Acondicionamiento y Adquisición de Datos**

El acondicionamiento y adquisición de las señales de instrumentación es fundamental para el control y monitoreo del equipo, ya que, se utiliza un controlador no lineal basado en linealización exacta entrada/salida, por ende depende de la realimentación de las variables.

En la Figura 8, está el proceso de acondicionamiento y de adquisición de las señales de instrumentación.

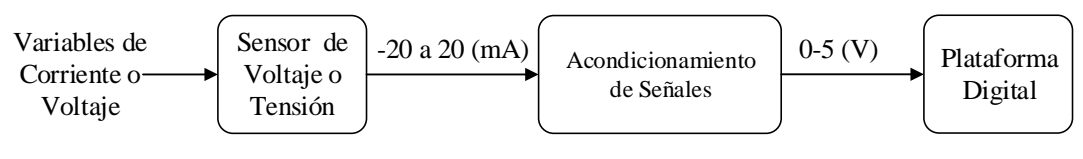

**Figura 8 Diagrama etapa de acondicionamiento** 

<span id="page-36-1"></span>La transmisión de la señal de instrumentación, es a través, de una señal de corriente, esto es porque existen ventajas como de transmitir a largas distancias e inmunidad al ruido, la generación de dicha corriente es proporcional a la variable medida, el fondo de escala es de -20 (mA) a 20 (mA).

El fondo de escala (FE) de la tarjeta encargada del acondicionamiento es de 5 V unipolar con un offset de FE/2. La conexión entre el sensor de voltaje o corriente y la tarjeta acondicionadora, es mediante un cable UTP categoría 5, simplificándose la transmisión de la señal de instrumentación y la alimentación a cada tarjeta.

#### <span id="page-36-0"></span>**3.4.1 Sensores de Corriente o Voltaje**

El sensor de corriente y sensor de voltaje, tienen como principio de funcionamiento el efecto hall, el cual mediante un campo magnético generado por la corriente que circula por el conductor pasa a través de un metal generando una diferencia de potencial, donde la salida es una corriente proporcional a la medición, que luego es transmitida por medio del cable UTP.

Se presenta a continuación, los sensores distribuidos en este equipo STATCOM, estos sensores son capaces de medir una variable de corriente o de voltaje dependiendo del tipo de tarjeta.

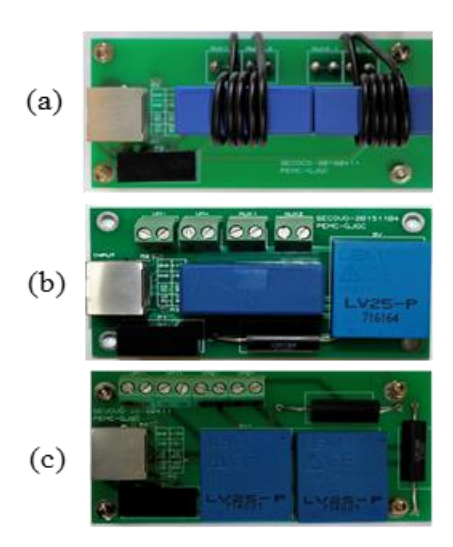

<span id="page-37-0"></span>**Figura 9 (a) Sensor de Corriente-Corriente SECOCO, (b) Sensor de Corriente- Voltaje SECOVO, (c) Sensor de Voltaje-Voltaje SEVOVO.** 

Características del sensor de corriente LA-55P:

- Corriente que soporta en el primario 50 A.
- Rango de medición 0-70 A.
- Ancho de banda de 200 kHz.
- Tiempo de respuesta (90% corriente máxima)  $< 1 \,\mu s$ .
- Temperatura de funcionamiento -25º hasta 85ºC.
- Tasa de conversión 1/1000.
- Alimentación  $\pm$  12-15 V.

Características sensor de voltaje LV25-P:

- Alimentación  $\pm$  12-15 V.
- Voltaje  $V_{PN} = 10 500V$ .
- Corriente que soporta en el primario 10 mA *rms.*
- Rango de medición 0-14 mA.
- Rango de temperatura de funcionamiento 0º hasta 70°C.
- Tiempo de respuesta  $t_r$  (90%  $V_{PN}$ ) es de 40 µs.

Los sensores de corriente LEM LA55-P y el sensor de voltaje LEM LV25-P, son elegidos por su gran precisión, muy buena linealidad y alta inmunidad al ruido.

#### <span id="page-38-0"></span>**3.4.2 Tarjeta Acondicionadora de Señales (ACOND-DSP)**

La tarjeta ACOND-DSP, es la encargada de acondicionar la señal de instrumentación. Al ingresar la señal de corriente a la tarjeta, circula a través de una resistencia de precisión, es allí donde se mide la tensión diferencial, esta señal circula a través de un Amplificador de Instrumentación AI eliminando las señales de modo común. Esta tarjeta tiene una aislación de los sistemas que poseen distintas tierras. Otra característica es que se puede elegir mediante un switch un valor offset de 2,5 v.

Esta tarjeta, además, tiene un filtro análogo anti-alias, que permite rechazar todas las señales de instrumentación, cuya frecuencia sea mayor a la mitad de la frecuencia de muestreo, asegurando que no exista efecto aliasing. El rango de salida es de 0 a 5 volt,.

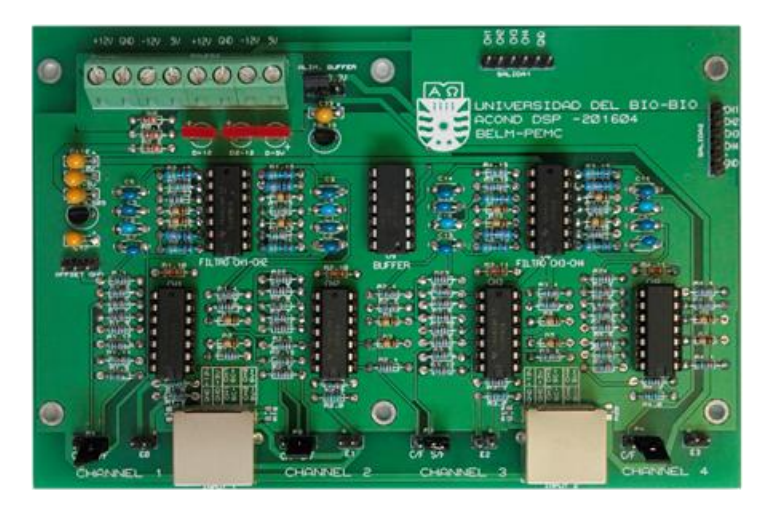

**Figura 10 Tarjeta ACOND-DSP** 

<span id="page-38-2"></span>Una vez acondicionada la señal de instrumentación, es transmitida, a través de un conector jumper que se conecta a la tarjeta ADS832 ubicada en la plataforma digital.

#### <span id="page-38-1"></span>**3.4.3 Plataforma Digital**

En la Figura 11 representa la plataforma digital, encargada del control de este equipo STATCOM, en ella, se realiza la conversión análogo-digital de las señales de instrumentación ya acondicionadas y se genera la modulación SPWM, para el accionamiento de los semiconductores IGBTs.

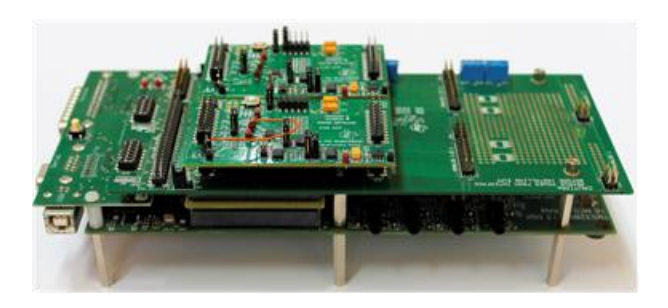

**Figura 11 Plataforma Digital** 

<span id="page-39-0"></span>La plataforma digital está compuesta por la tarjeta TMS320C6713 DSK, la interfaz 5-6k, que permite conectar dos tarjetas encargadas de la conversión análogo-digital, siendo las tarjetas ADS832EVM.

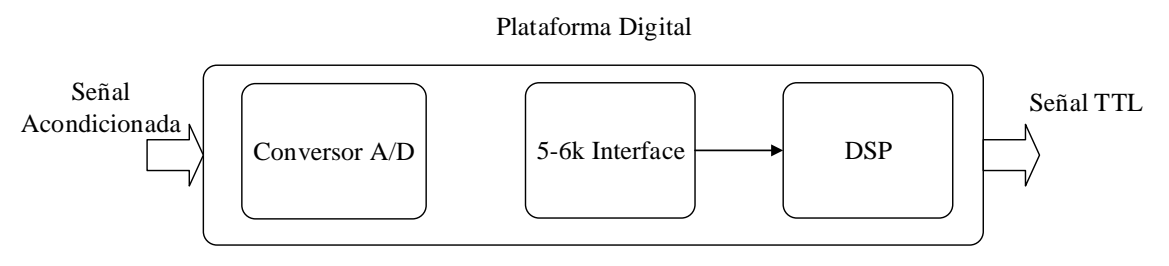

**Figura 12 Diagrama Plataforma Digital** 

<span id="page-39-1"></span>La comunicación entre la tarjeta ADS832EVM y la Tarjeta TMS320C6713 DSK, es por medio de la interfaz 5-6K, donde la comunicación SPI (Serial Peripheral Interface) es un estándar que sirve para comunicar tarjetas electrónicas, existiendo un flujo de bits serie, que son regulados por un reloj (comunicación sincrónica).

Utiliza cuatro líneas (i) reloj, (ii) dato entrante, (iii) dato saliente y (iv) chip select, encargado de conectar o desconectar la operación del dispositivo con el que se está comunicando.

Las características generales de cada tarjeta se describen a continuación:

#### **Tarjeta ADS832 EVM**

- Posee un reloj interno que se ocupa para la conversión, además, posee la aplicación que permite utilizar un reloj externo SCLK para la conversión.
- Posee 8 entradas dedicadas para la conversión.
- Conversor SAR de 16 bits, incluye Sample and Hold.
- $\bullet$  Tiene un MUX 8/1.

#### **Tarjeta 5-6k interface**

 Esta tarjeta funciona como interfaz entre la tarjeta TMS320C6713 DSK y la Tarjeta ADS832 EVM, teniendo dos sitios EVM serie y uno EVM paralelo.

#### **TMS320C6713 DSK**

Esta tarjeta tiene capacidades que permite realizar un monitoreo del procesamiento de señales en tiempo real. El programa Code Composer Studio (CCS) es el encargado para compilar, ensamblar, depurar y cargar aplicaciones.

Características:

- Conexión entre PC y la tarjeta TMS320C6713 DSK, es mediante USB.
- Codec Stereo AIC23 de alta fidelidad de hasta 32 bits y 96Khz.
- Entradas y salidas para periféricos de audio.
- Operación a 225 Mhz.
- Puerto universal de alimentación de  $+5$  V.

# <span id="page-41-0"></span> **3.5 Disparo IGBTs**

En la Figura 13, se presenta el diagrama de accionamiento de los semiconductores IGBTs, donde está compuesto por la plataforma digital, la interfaz y la tarjeta donde se ubican los semiconductores.

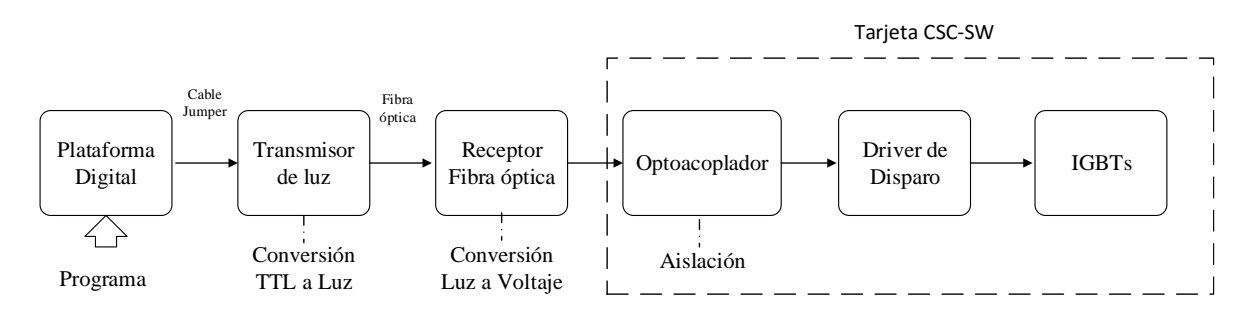

**Figura 13 Diagrama de accionamiento IGBTs** 

<span id="page-41-3"></span>Una vez que la modulación SPWM es generada, se debe conectar la plataforma digital con la tarjeta CSC-SW para disparar los IGBTs, esto es posible mediante la interfaz TTL20PT que realiza la conversión de señal TTL a señal óptica. Además, esta tarjeta tiene como función aislar la etapa de control con la etapa de potencia, así se asegura, que no existan interferencias de ruido electromagnético, evitando un disparo indeseado en los IGBTs. Luego, la señal óptica ingresa a la tarjeta CSC-SW2015, siendo convertida en una señal eléctrica y aislada nuevamente por un opto acoplador,para luego ser activado el driver de tensión para los IGBTs.

#### <span id="page-41-1"></span>**3.5.1 Plataforma Digital**

En el lazo de accionamiento de los semiconductores nuevamente se menciona la plataforma digital ya que genera la modulación SPWM, se describen a continuación las características generales del controlador para este equipo.

#### <span id="page-41-2"></span>**3.5.1.1 Controlador**

El controlador es de características no lineales y se basa en la técnica de linealización de Entrada/Salida, esta técnica utiliza la realimentación de variables de estado y perturbaciones, teniendo como ventaja que el control actué frente a la variación de error, manteniendo distintos puntos de operación. Además, desacopla las componentes de línea y en cuadratura, aplicándose la teoría de control clásico, que fueron así diseñados los lazos externos como se revisa en [7] [11].

Este control, elimina las no linealidades del sistema, además al controlar las variables de manera independiente, puede hacer un control de la corriente *dc* y potencia reactiva. El funcionamiento está condicionado por la realimentación de las variables de estado del sistema y los parámetros del filtro activo y CSC. Una desventaja, desde el punto de vista de la implementación, es que se debe sensar, acondicionar y adquirir en la plataforma digital cada variable, aumentando la cantidad de sensores, cableado y tiempos de cálculo del sistema de control, requiriendo mayores capacidades en la plataforma digital.

El control implementado, no busca compensar armónicos de corriente, sin embargo, dependiendo del ancho de banda del controlador, puede compensar armónicos en frecuencias limitadas.

#### <span id="page-42-0"></span>**3.5.2 Interfaz Señal Digital a FO**

En la Figura 14 se presenta la Tarjeta TTL20PT, donde tiene como función principal convertir la señal TTL a señal óptica, para que por medio de fibra óptica se conecte con la tarjeta CSC-SW.

Las características principales son:

- (i) Alimentación de 5  $V_{dc}$ .
- (ii) Es capaz de convertir 12 señales digitales en señales ópticas.
- (iii) Posee buffer de tensión, para evitar una tensión que pueda dañar la tarjeta CSC-SW.

<span id="page-42-1"></span>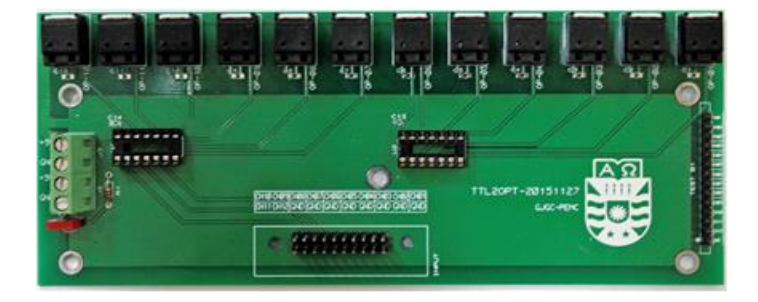

**Figura 14 Tarjeta TTL20PT** 

La conversión es realizada por el componente de la serie HFBR-0500Z, que permite transmitir y recibir datos mediante fibra óptica. Es fácil de implementar y de un bajo costo, es ideal, para dar solución a problemas de aislamiento de ruido electromagnético, funcionando a temperatura de 0-70ºC. La velocidad de modulación es de 1MBd permitiendo un máximo de distancia de 20 metros. Entre la tarjeta ACOND-DSP y TTL20PT es comunicación Simplex.

# <span id="page-43-0"></span>**3.5.3 Tarjeta CSC-SW**

En la Figura 16 (a) se presenta la tarjeta CSC-SW, compuesta por dos semiconductores IGBTs y dos diodos conectados en serie, conectados para el bloqueo de la corriente. Existe un driver de disparo, mediante tensión, para cada semiconductor. Esta tarjeta, convierte la señal óptica de entrada en una señal eléctrica que activa un optocoplador, activando el driver de disparo. Se utiliza una tarjeta por fase, es así, que para un sistema trifásico sin neutro se necesitan tres tarjetas, constituyendo una celda CSC-SW.

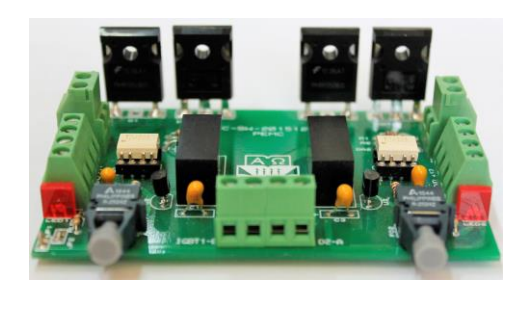

<span id="page-43-1"></span>

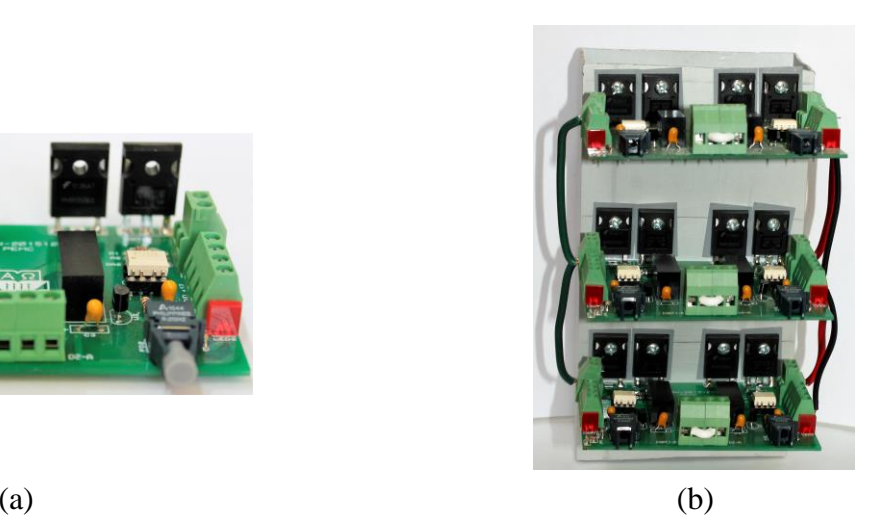

**Figura 15 (a) Tarjeta CSC, (b) Celda Convertidor fuente de corriente trifásico.**

# <span id="page-44-0"></span>**3.4.3.1 Semiconductores IGBT (Transistor Bipolar de Puerta Aislada)**

Los transistores IGBTs, son la combinación de los semiconductores BJT y los semiconductores MOSFET, juntando las características de ambos, teniendo ventajas de manejar altas corrientes con la facilidad de ser activados por tensión entre

Las características nominales del IGBT son las siguientes:

- Tensión de colector emisor de bloqueo es de 600 [V].
- Tensión de colector emisor (on)=1.75 V.
- Frecuencia de conmutación puede llegar hasta los 40 kHz.
- Corriente de Colector operando a t=20 $^{\circ}$ C es de 40 [A], t=100 $^{\circ}$ C es de 20 [A].
- Potencia de disipación 160 [W] a 20ºC, 65 [W] a 100ºC.
- Tiene diodo anti paralelo integrado.

La siguiente figura describe el diagrama de la tarjeta CSC-SW.

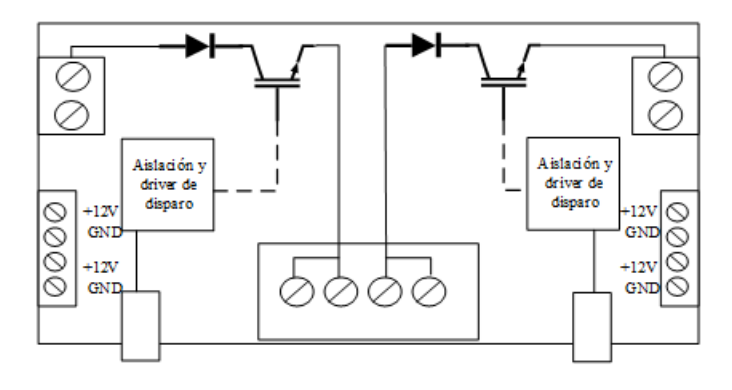

<span id="page-44-1"></span>**Figura 16 Diagrama de la tarjeta CSC-SW**

### <span id="page-45-0"></span>**3.6 Equipo STATCOM**

En la Figura 18, se visualiza el equipo STATCOM, donde se observa existen tres pisos, siendo el primer piso el cercano al suelo, en este piso se ubica el filtro de entrada AC, las bobinas del reactor DC, junto con la conexión para una carga, por medio de un enchufe trifásico, en el segundo piso se encuentra las celdas CSC, existen dos, ya que, está disponible la topología multinivel, también tenemos una fuente de poder que energiza las tarjetas CSC-SW y por último, el enchufe hembra trifásico donde se energiza la etapa de potencia, y la protección correspondiente, un interruptor magnetotérmico, y en el tercer piso se ubica la plataforma digital, la tarjeta TTL20PT y tres tarjetas ACOND-DSP encargada del acondicionamiento de las señales, además, se encuentra el enchufe monofásico que permite energizar las fuente de poder, dedicadas para energizar las tarjetas del tercer piso. Las tarjetas que realizan la medición de voltaje o corriente están distribuidos en el primer piso y segundo piso. El usuario, puede conectarse al equipo, utilizando la interfaz HMI.

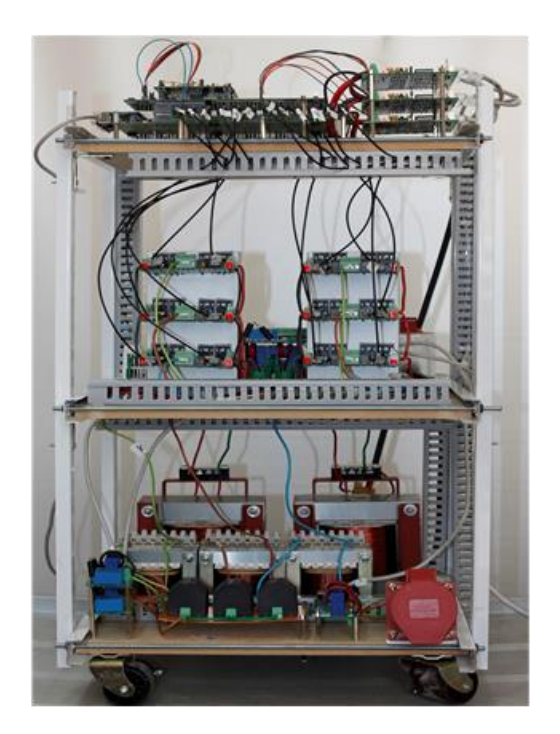

**Figura 17 Equipo STATCOM** 

<span id="page-45-1"></span>A continuación, se representa el diagrama eléctrico de potencia del equipo STATCOM, el diagrama de instrumentación y el diagrama de corrientes débiles.

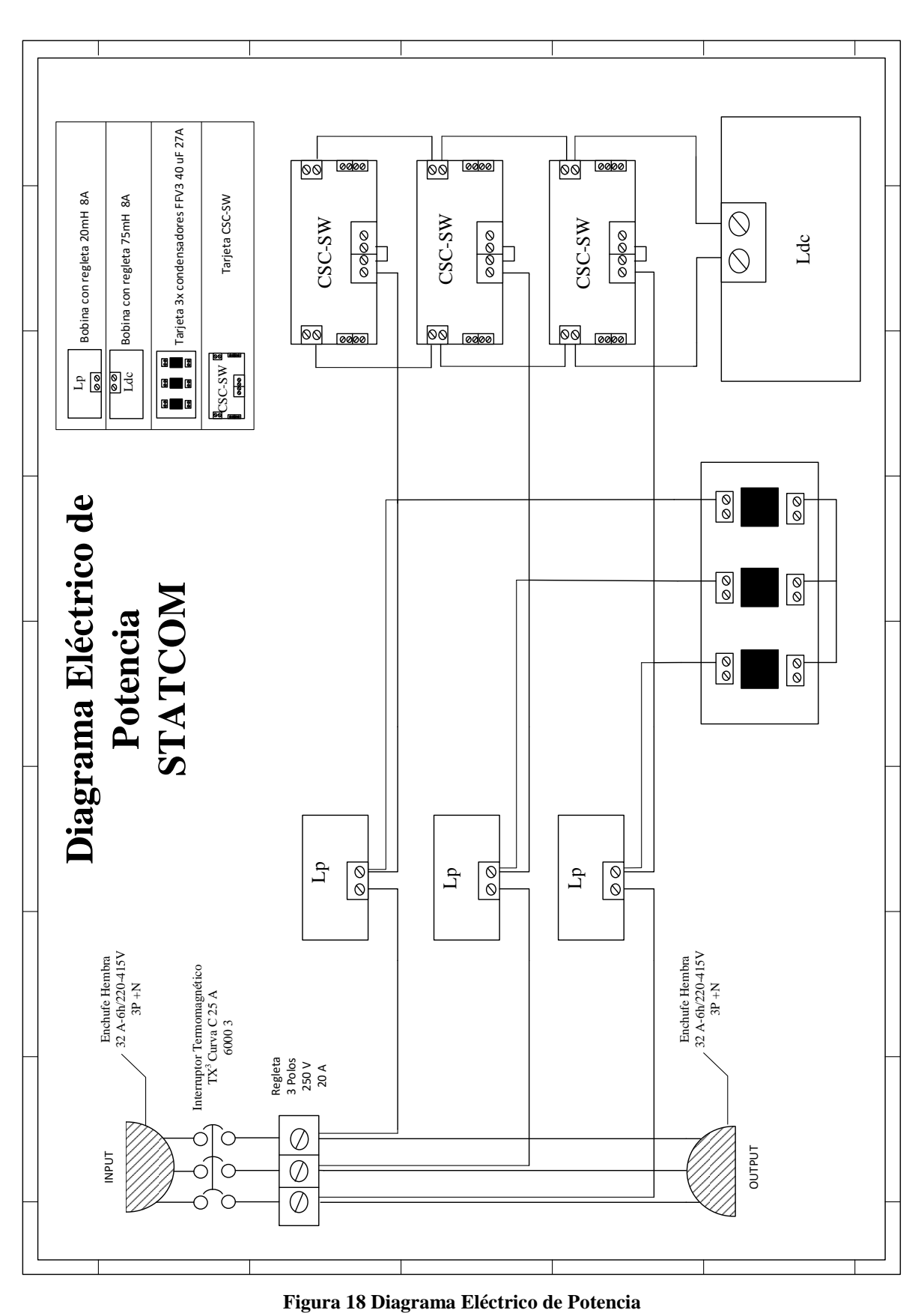

<span id="page-46-0"></span>

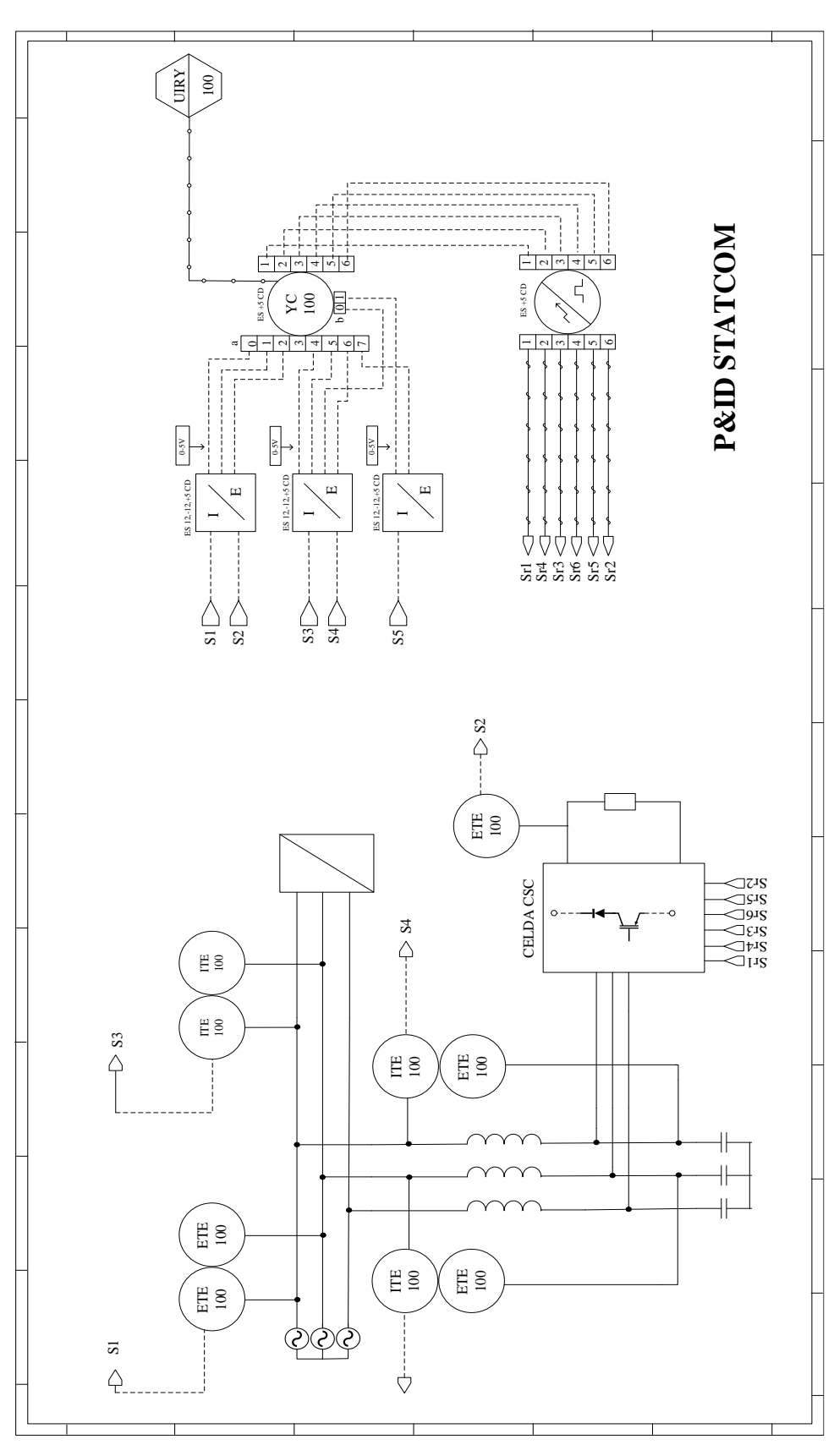

<span id="page-47-0"></span>**Figura 19 Diagrama P&ID Equipo STATCOM** 

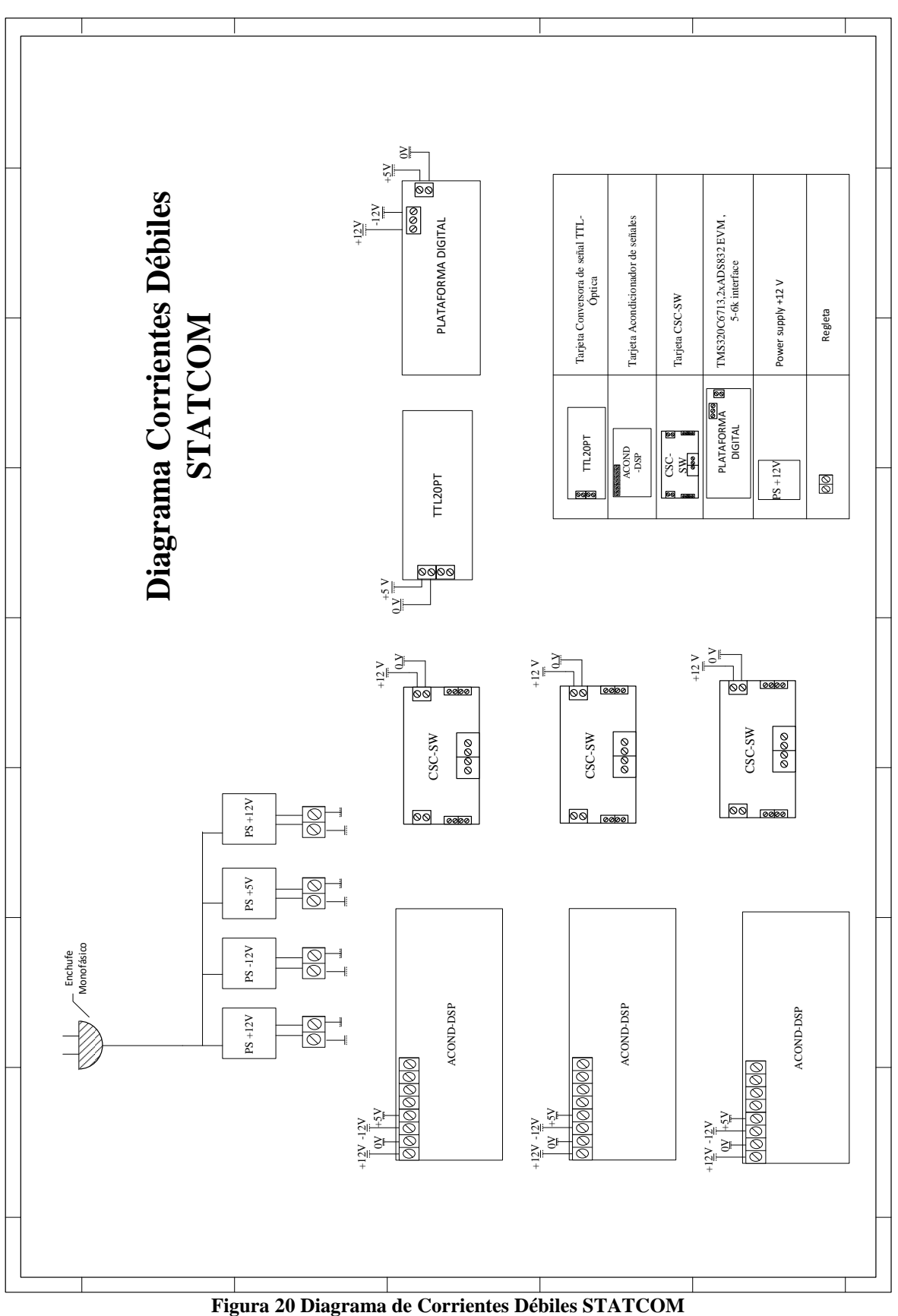

<span id="page-48-0"></span>

## <span id="page-49-0"></span>**3.7 Conclusiones y Discusión**

En este capítulo, se concluye que fue factible, implementar un filtro activo paralelo, basado en un convertidor fuente de corriente. Las bobinas utilizadas, en el filtro de entrada AC, tienen una regleta de conexión, que permite seleccionar la inductancia, es una ventaja poder una utilizar otro valor, para fines de investigación. Los condensadores de la serie FFV3, son fabricados con láminas metalizadas y dieléctrico de polipropileno, lo que permite filtrar señales eléctricas.

Las tarjetas fabricadas por el grupo de investigación del laboratorio de acondicionamiento y conversión de energía, tienen ventajas en la fabricación, ya que se utilizan componentes de orificio pasante, esto permite que en caso de avería, sea posible reparar rápidamente, además, es posible modificar como por ejemplo la tarjeta CSC-SW, para implementar un VSC. Se elige transmitir la señal de instrumentación por corriente, esto tiene ventajas en tener mayor inmunidad al ruido y conectar mayores distancias. En este equipo las tarjetas de medición de corriente o voltaje, se transmite la señal de instrumentación y se energizan, por medio de cable UTP, conectado a la tarjeta acondicionadora, esto simplifica el cableado del equipo. Y finalmente quedan disponibles los diagramas eléctrico de potencia, diagrama P&ID del STATCOM y el diagrama de corrientes débiles.

# <span id="page-50-0"></span>**4 Resultados Experimentales**

# <span id="page-50-1"></span>**4.1 Introducción**

El equipo una vez implementado, se procede a realizar pruebas que permitirán obtener resultados experimentales, validando los capítulos anteriores. Esto es posible mediante el osciloscopio portátil modelo FLUKE 190-504. Se energizaran las fuentes de poder mediante la conexión monofásica, energizando las tarjetas electrónicas, distribuidas en el equipo. Luego la plataforma digital se debe comunicar con un computador portátil, esto permite tener un monitoreo en tiempo real de la adquisición y control del equipo. Se medirán los estados de conmutación en los IGBTs y se utilizara un variac trifásico para alimentar la etapa de potencia, conectado al enchufe de entrada de este equipo. Se conectara una carga en el enchufe trifásico de salida de este equipo, de características RL con un factor de potencia de 0.7i y se realizaran mediciones que permiten obtener resultados experimentales en Lazo Abierto.

### <span id="page-51-0"></span>**4.3 Resultados de la Adquisición de Datos**

La Figura 22, representa las formas de onda de las variables de entrada, visualizadas a través de la interfaz HMI, esto es posible mediante el software Matlab y el programa grabado en la DSP por el software Code Composer Studio (CCS), permitiendo al usuario monitorear las variables, en la imagen (a) y (b), representan las variables de voltaje medido en el PCC, luego la imagen (c) y (d),representa la corriente que circula en la carga, la imagen (e) y (f), representa la tensión en el condensador y por ultimo las imágenes (h) e (i) ,representan las corrientes en el condensador del filtro activo.

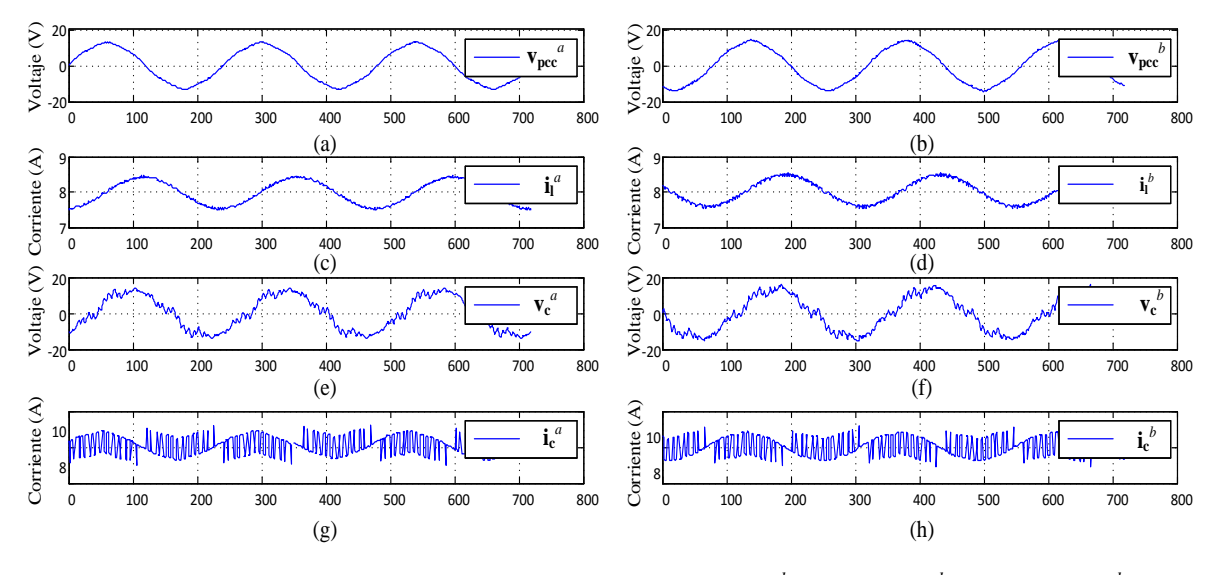

<span id="page-51-1"></span>Figura 21 Formas de onda variables de entrada, (a) v $_{\rm pec}^a$ , (b) v $_{\rm pec}^b$ , (c) i<sub>1</sub><sup>a</sup>, (d) i<sub>1</sub><sup>b</sup> , (e) v<sub>c</sub><sup>a</sup>, (f) v<sub>c</sub><sup>b</sup>, (g)  $\mathbf{i}_\mathbf{c}^{\ a}$ , (h)  $\mathbf{i}_\mathbf{c}^{\ b}$ 

Al utilizar la tarjeta DSP en la plataforma digital, permite el procesamiento de señales en tiempo real, pudiendo tener una interfaz gráfica que facilita el monitoreo de la adquisición y control en este equipo. Funcionando la plataforma digital como osciloscopio. La siguiente Figura se encuentra la modulación SPWM, implementada en la plataforma digital, para obtener los resultados con carga.

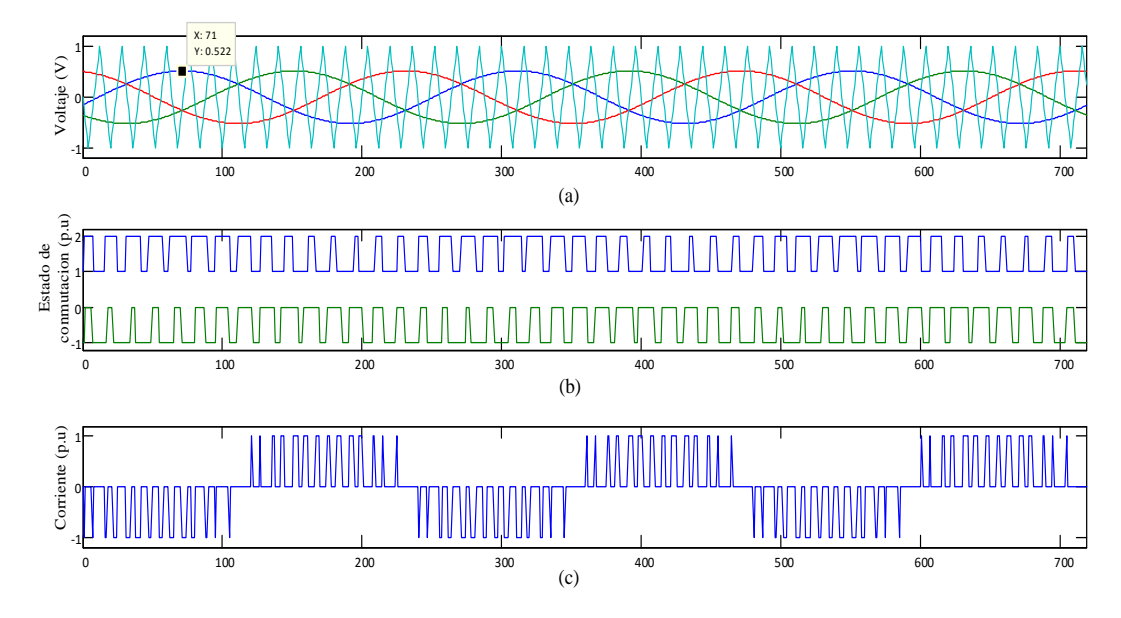

<span id="page-52-1"></span>**Figura 22 Formas de onda de la modulación, (a) Modulación SPWM, (b) Señales de conmutación para IGBTs fase a, (c) Corriente entrada CSC.** 

# <span id="page-52-0"></span>**4.5 Resultados con Carga**

En este ítem, el equipo ya operativo, se conecta una carga RL con un factor de potencia de 0.7i, para energizar la etapa de potencia se utiliza un variac trifásico.

Para que el equipo funcione, es necesario que al subir la tensión suministrada por el variac, quede enclavado con el PLL (Phase Locked Loop), esto permite que exista sincronía del equipo con la frecuencia y fase de la red eléctrica , digitalizando las señales de entrada.

Las mediciones son realizadas en LA, y la frecuencia de conmutación es de 750 Hz, detallados los parámetro experimentales en la Tabla 3.

El rango de operación es restringido, ya que al no tener limitada la corriente en el enlace DC se pueden alcanzar valores elevados que pueden destruir el equipo.

Se realizaron mediciones a través del osciloscopio FLUKE 190-504, donde se obtuvieron los siguientes resultados:

<span id="page-53-0"></span>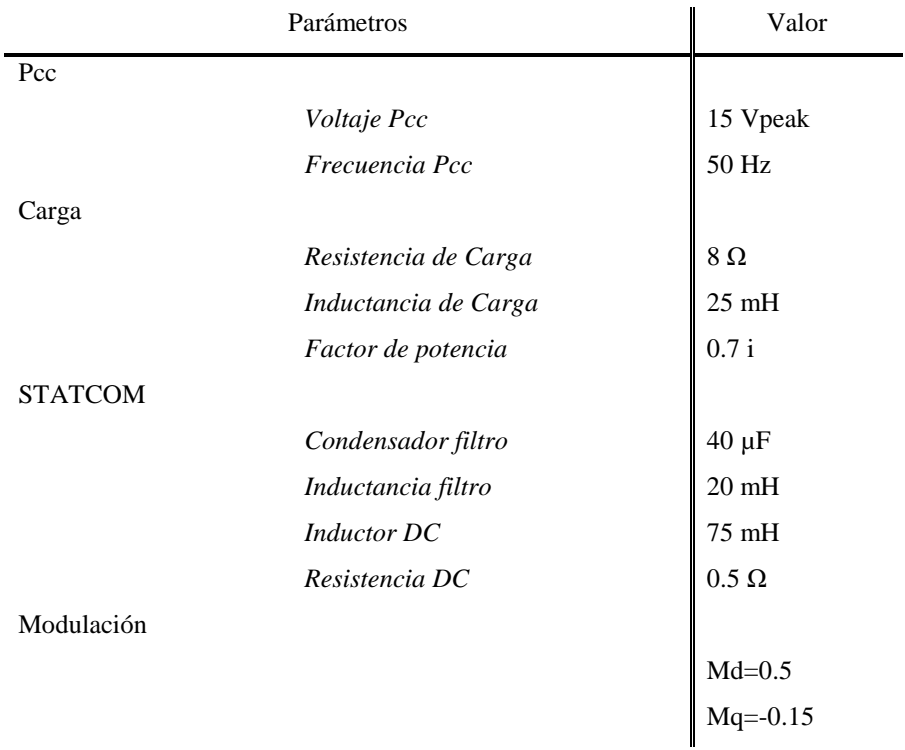

#### **Tabla 3 Parámetros experimentales**

Al conectar la carga y energizar todo, se miden las corrientes  $i_{pec}^a$  y tensiones en el PCC ( $v_{\text{pec}}$ <sup>*a*</sup>), para distintos valores de tensión, donde el mínimo para que exista sincronía con el PLL es de 9 V, llegando hasta los 15 V máxima, obteniendo un valor máximo de corriente en el reactor DC de 4 A, este valor es la mitad del fondo de escala de la capacidad de la bobina. En la figura 25 (a) los valores de tensión 13 V (**vpcc** *a* ) se obtiene una corriente en el reactor **idc** de 08 A, la corriente **il,** esta adelantada con respecto a la tensión de entrada, esto es por las características inductivas de la carga y se observa la tensión y la corriente en el PCC en fase; por lo tanto, este equipo fue capaz de compensar reactivos, existiendo un factor de potencia unitario.

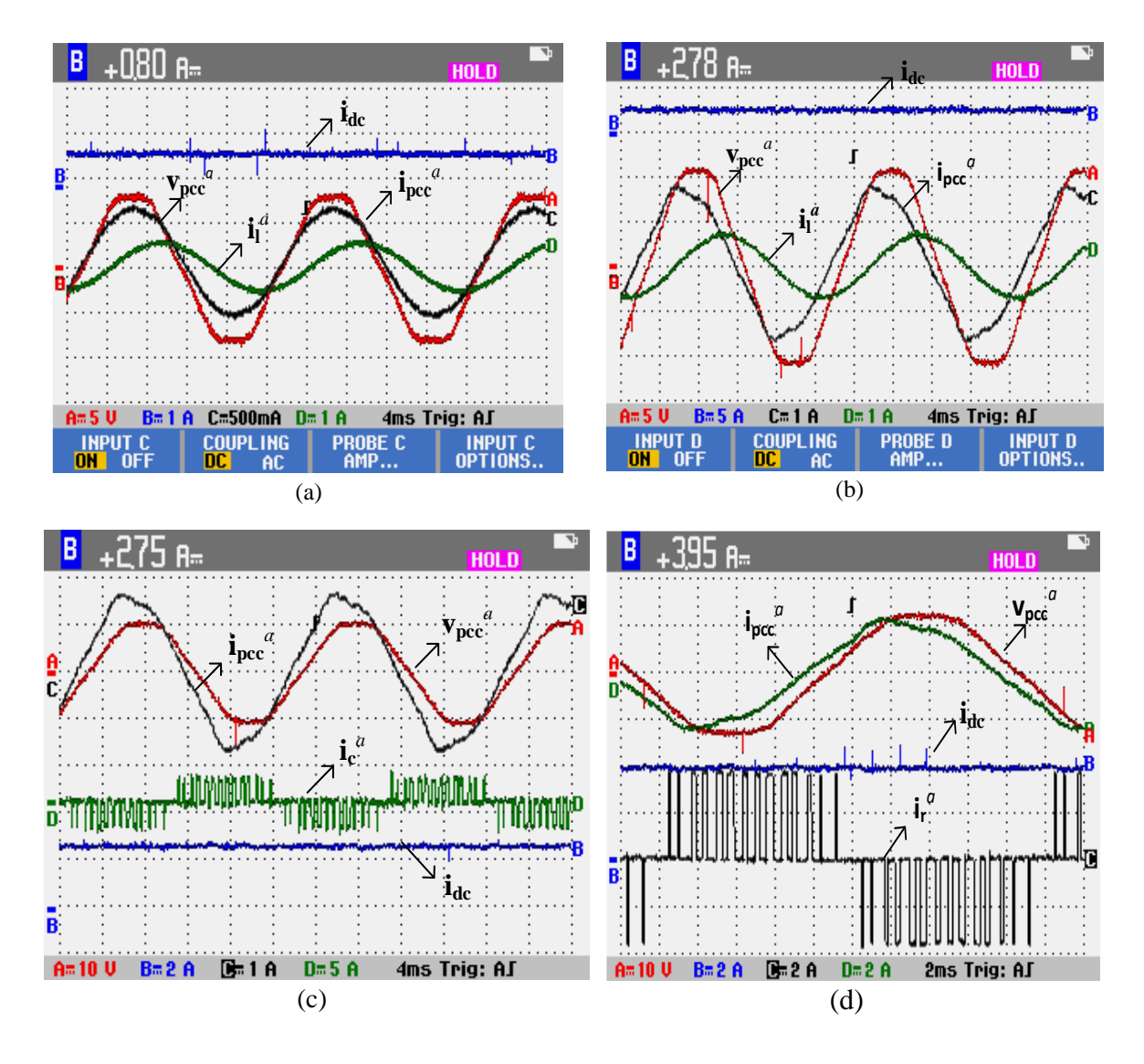

**Figura 23 Resultados experimentales Equipo STATCOM con Carga** 

<span id="page-54-0"></span>En la segunda Figura 25 (b) se realizan las mismas mediciones, aumentando el voltaje del variac trifásico hasta 15 V, los resultados indican que existe una mejora en el factor de potencia, pero existe resonancia, esto lo indica la simetría de la señal ipce<sup>a</sup> siendo achatada. En la imagen (c) se mantienen los valores de alimentación y se grafica la corriente  $\mathbf{i} \cdot \mathbf{c}^a$  siendo esta la corriente que circula en el condensador del filtro. En la imagen (d) se obtiene una corriente en el enlace DC de 3.95 A (**idc**) y la señal **i<sup>r</sup>** *a* representa, la señal de corriente de entrada en el CSC, siendo esta una señal de corriente PWM.

Para todos los valores de tensión, existe una mejora en el factor de potencia, por lo cual, disminuye el ángulo de desfase entre la tensión **Vpcc** y la corriente **ipcc.**

## <span id="page-55-0"></span>**4.6 Conclusiones y Discusión**

En este capítulo se obtienen los resultados experimentales que permiten validar la topología propuesta en los capítulos anteriores, se concluye que es posible implementar un filtro activo trifásico basado en un convertidor fuente de corriente validando la topología mediante resultados experimentales con carga.

La primera medición de las variables de entrada permite calibrar cada canal de adquisición de datos, esta etapa es fundamental para obtener una señal en tiempo discreto, similar en magnitud y fase con respecto a la señal medida.

Las características de la plataforma digital, permiten el procesamiento de las señales de datos en tiempo real, además por sus capacidades se obtiene una interfaz gráfica, donde el usuario puede monitorear y controlar el equipo, y así, obtener resultados experimentales con carga en L.A, inyectando una corriente que compense la potencia reactiva y por ende mejorar el factor de potencia, lo que se concluye que fue posible realizar dicha compensación, pero existieron limitaciones técnicas alcanzando un voltaje máximo de PCC de 15 V y una corriente máxima en el reactor DC de 3.95 A, este rango de operación del equipo, es porque no se tiene limitada la corriente en el reactor DC y no existe control, si se aumenta la tensión, la corriente puede alcanzar valores elevados, dañando el equipo. Pero también es un buen resultado, visto desde el punto de vista de funcionamiento de este equipo, además, existe una mejora en el factor de potencia, resaltando que son los primeros resultados con carga y la corriente en el reactor DC alcanzo la mitad del FE del inductor.

Al cambiar los valores de la moduladora directa y en cuadratura por el usuario cambian los valores en el reactor y por ende la corriente de compensación.

# <span id="page-56-0"></span>**5 Conclusiones**

#### <span id="page-56-1"></span>**5.1 Sumario**

En el primer capítulo se realizó una recopilación bibliográfica correspondiente a los equipos y sistemas STATCOM, llegando a ser tendencia mundial en la compensación de reactivos, entregando mayor estabilidad a la red eléctrica. Además, la topología paralela, actúa como fuente de corriente controlada, y puede ser implementada a través de un VSC o un CSC. Se describen los objetivos del seminario y se abre la discusión, de en qué forma se puede implementar el filtro activo, terminando el capítulo con la motivación del alumno seminarista.

En el segundo capítulo se describe el funcionamiento del filtro activo paralelo o shunt, introduciéndose en la topología de potencia, utilizando un convertidor fuente de corriente CSC. Además, se tabulan los posibles estados de conmutación de los semiconductores, y luego el modelo del CSC, obteniendo a través del programa Mathcad 14 los parámetros para realizar simulaciones en L.A. El filtro pasivo para los convertidores es de segundo orden, este debe ser diseñado para que el equipo no trabaje en zona de resonancia, el análisis es posible mediante el Diagrama de Bode.

En el tercer capítulo se describe la implementación del equipo STATCOM, separado en tres etapas, la primera etapa describe la topología de potencia, donde se justifican los elementos como los inductores y capacitores utilizados. La segunda etapa describe la adquisición de datos, para el procesamiento digital en la plataforma digital y por último la etapa de disparo de los IGBTs.

En el cuarto capítulo existe una validación de los capítulos anteriores, mediante resultados experimentales del equipo. Se tiene resultados del monitoreo de la adquisición de las señales medidas en el sistema, además de la modulación SPWM. Terminando con los resultados experimentales del equipo conectado en paralelo a una carga RL.

<span id="page-57-0"></span>Las conclusiones de este seminario de título son las siguientes:

- El equipo STATCOM implementado logro cumplir con todos los objetivos establecidos, donde se utilizó un filtro activo paralelo, basado en un convertidor fuente de corriente, lo que permite que este proyecto sea la base para el desarrollo de futuras aplicaciones.
- Se logró implementar una plataforma digital, utilizando la DSP TMS320C613 junto con la interface 5-6k conectada a los conversores A/D, lo que permitió ejecutar la adquisición de datos y el control del equipo. Con la ventaja de poder visualizar las variables de entrada a través de una interfaz HMI.
- Se concluye que este equipo, puede compensar potencia reactiva, esto fue posible gracias a los resultados experimentales con carga.

Como conclusión final del seminario de título, este equipo STATCOM, ha logrado ser un aporte a la investigación del proyecto CONICYT/FONDECYT INICIACION 11140759.

<span id="page-58-0"></span>Los trabajos futuros que permiten seguir mejorando y evaluando este equipo son los siguientes:

- (i) Realizar un barrido de frecuencia de este equipo, permitiendo obtener la respuesta en frecuencia de cada etapa.
- (ii) Extender la topología a multinivel, esto conlleva desarrollar un controlador adecuado para dicha topología.
- (iii) Llevar el equipo a que funcione con valores nominales trifásicos, por ende se debe ajustar el PLL para alcanzar un mayor rango de operación.
- (iv) Implementar distintos tipos de modulación y hacer una comparación.
- (v) Comparar resultados con la topología VSC.

# <span id="page-59-0"></span>**6 Bibliografía**

[1] K. Masaki, K. Temma, M. Kitayama *"STATCOM control scheme for solving problems of Power and T&D systems"*, IET Conference Publications, pp 1-6, 2016.

[2] Vadim Z. Manusov, Alifbek K. Kirgizov, Javod S. Ahyoev1 1NSTU, Department of Industrial Power Supply Systems, Novosibirsk, Russia 2TTU, Department of Power Stations, Dushanbe, Tajikistan *"The Effective Use of STATCOM in the Electrical System of the Republic of Tajikistan to Reduce the Losses of Active Power in the Electric Network",* in IEEE Conference Publications, APEIE ,vol 03,pp 60-63,2016.

[3] José D. Gómez J., Guillermo E. Vinasco M. and Jesús M. López-Lezama *"Technical and Economic Assessment of a STATCOM Allocation in the Colombian Power System: a Case Study"*, in IEEE Conference Publicacions, PES T&D-LA, pp 1-5, 2016.

[4] Sambasivaiah Puchalapalli and Naran M. Pindoriya *"Harmonics Assessment for Modern Domestic and Commercial Loads: A Survey"*, in IEEE Conference Publications, ICETEESES, pp 120-122, 2016.

[5] Pedro Melín, Benjamín Larenas, Jeovanny Valenzuela, Jaime A. Rohten, Javier A. Riedemann, M. Nathalie Risso. *"STATCOM Basado en Convertidor Fuente de Corriente Multinivel Utilizando Mínima Corriente DC",* in IEEE Conference Publications, ICA-ACCA, pp 1-5, 2016.

[6] Pedro E. Melín José R. Espinoza Javier A. Muñoz Carlos R. Baier Eduardo E. Espinosa *"Concepts of Decoupled Control for a Shunt Active Filter based on Multilevel Current Source Converters."*, in IEEE Conference Publications, ISIE, pp 742-747, 2010.

[7] Álvaro Cristóbal Arias Castro, José Alfredo Ruiz Faundez. *"Discretización de un Controlador No Lineal Basado En Linealización Exacta para Rectificador Fuente de Corriente Trifásico"* Seminario de Título año 2015, Universidad del Bío Bío.

[8] L. Benchaita, S. Saadate*,* A.Salemnia *"A Comparison of Voltage Source and Current Source Shunt Active Filter by Simulation and Experimentation",* in IEEE Journal & Magazines, pp 642-647, 1999.

[9] Eugenio Wernekinck, Cristhian Aguilera, *"Electrónica Industrial Moderna"*, Julio 2007, Chile.

[10] Pedro Melín, *"Estudio de Topologías Unified Power Quality Conditioner (UPQC) basadas en Convertidores Fuente de Corriente"*, Tesis de Magister, Concepción, noviembre de 2010.

[11] Pedro Melín, *"Disminución del Tamaño de Almacenadores DC en Topologías Multicelda Fuente de Corriente"*, Tesis de doctorado, 2014.

[12] Eric W. Gunther, Harshad Mehta "A survey of distribution system power quality*preliminary results"* in IEEE Trans. on Power Delivery, Vol. 10, No. 1, pp 322-329, Jan. 1995.